## CSC589 Lecture 11

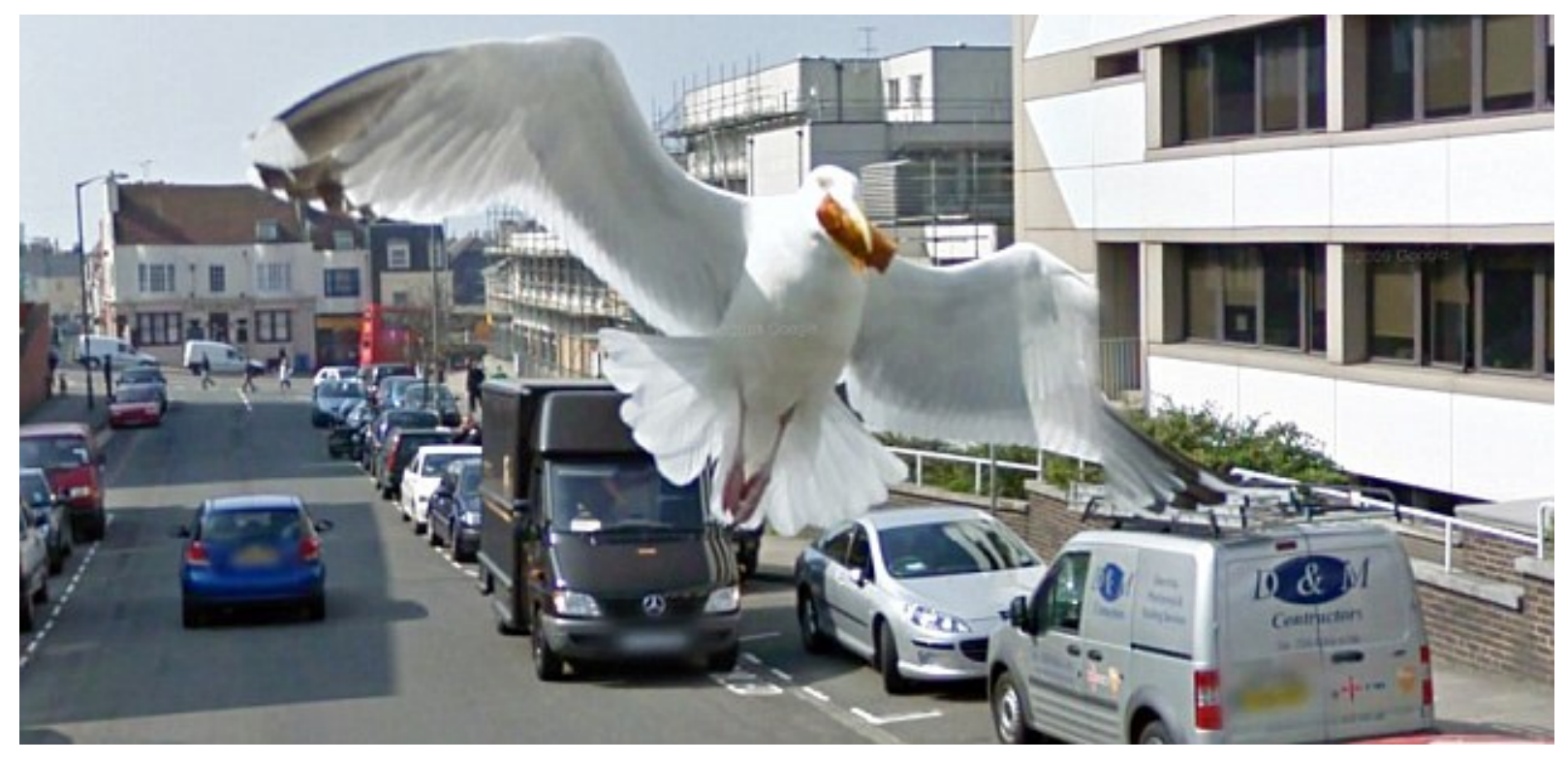

**Pyramid Image Blending** 

Bei Xiao

# Gaussian pyramids [Burt and Adelson, 1983]

Idea: Represent NxN image as a "pyramid" of 1x1, 2x2, 4x4,...,  $2^k x 2^k$  images (assuming N= $2^k$ )

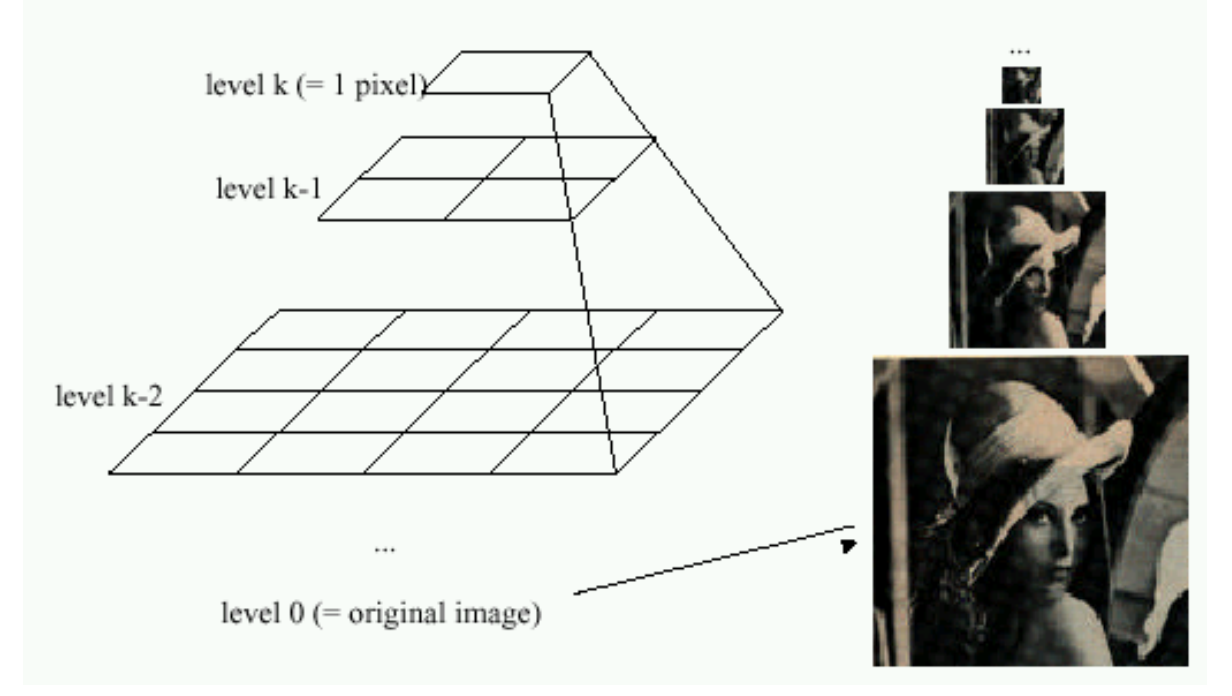

- In computer graphics, a *mip map* [Williams, 1983]
- A precursor to *wavelet transform*

Gaussian Pyramids have all sorts of applications in computer vision Source: S. Seitz

## Gaussian pyramid

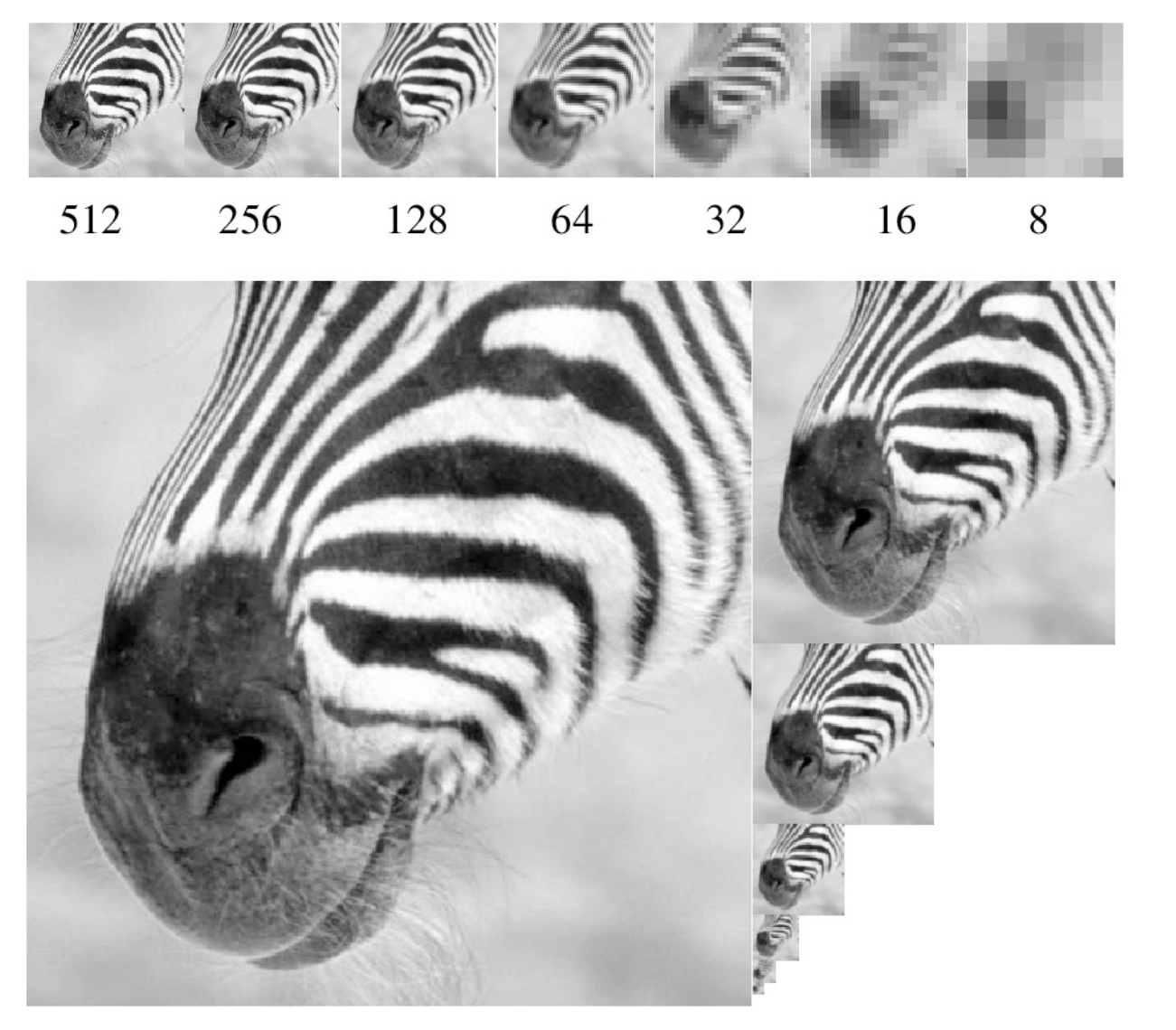

A bar in the big image is a hair on the zebera's nose; in smaller images, a stripe; in the smallest, the animal's nose.

Source: Forsyth

# What are Pyramids good for?

#### Improve Search

- Search over translations
- Search over scale
	- Template matching
	- E.g. find face at different scales

### Precomputation

- Need to access image at different blur levels
- Useful for texture mapping at different resolutions (called mip-

mapping)

### Image Processing

- Editing frequency bands separately
- E.g. image blending

# Computing Gaussian/Laplacian Pyramid

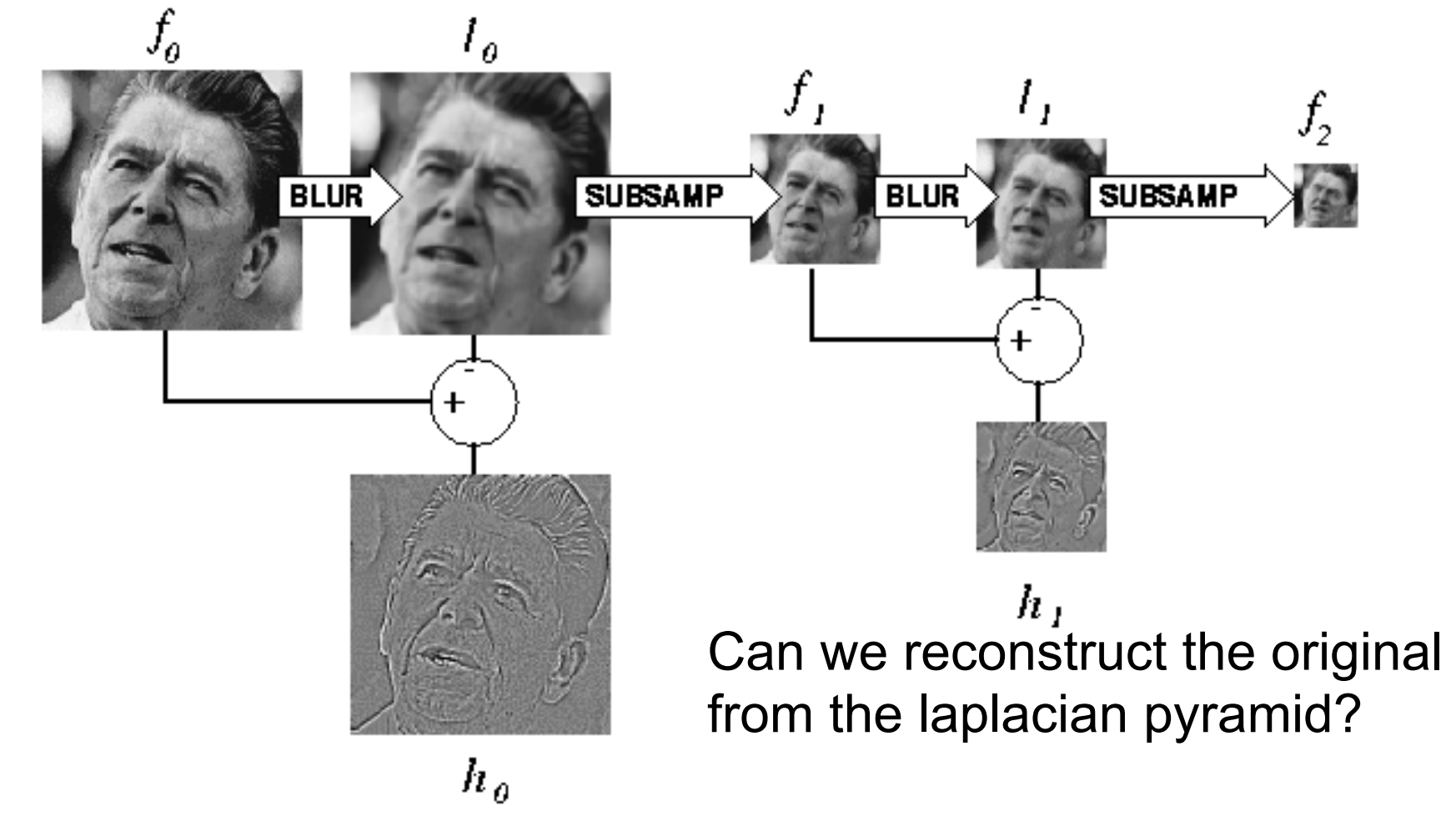

http://sepwww.stanford.edu/~morgan/texturematch/paper\_html/node3.html

# Can we reconstruct the original from the laplacian pyramid?

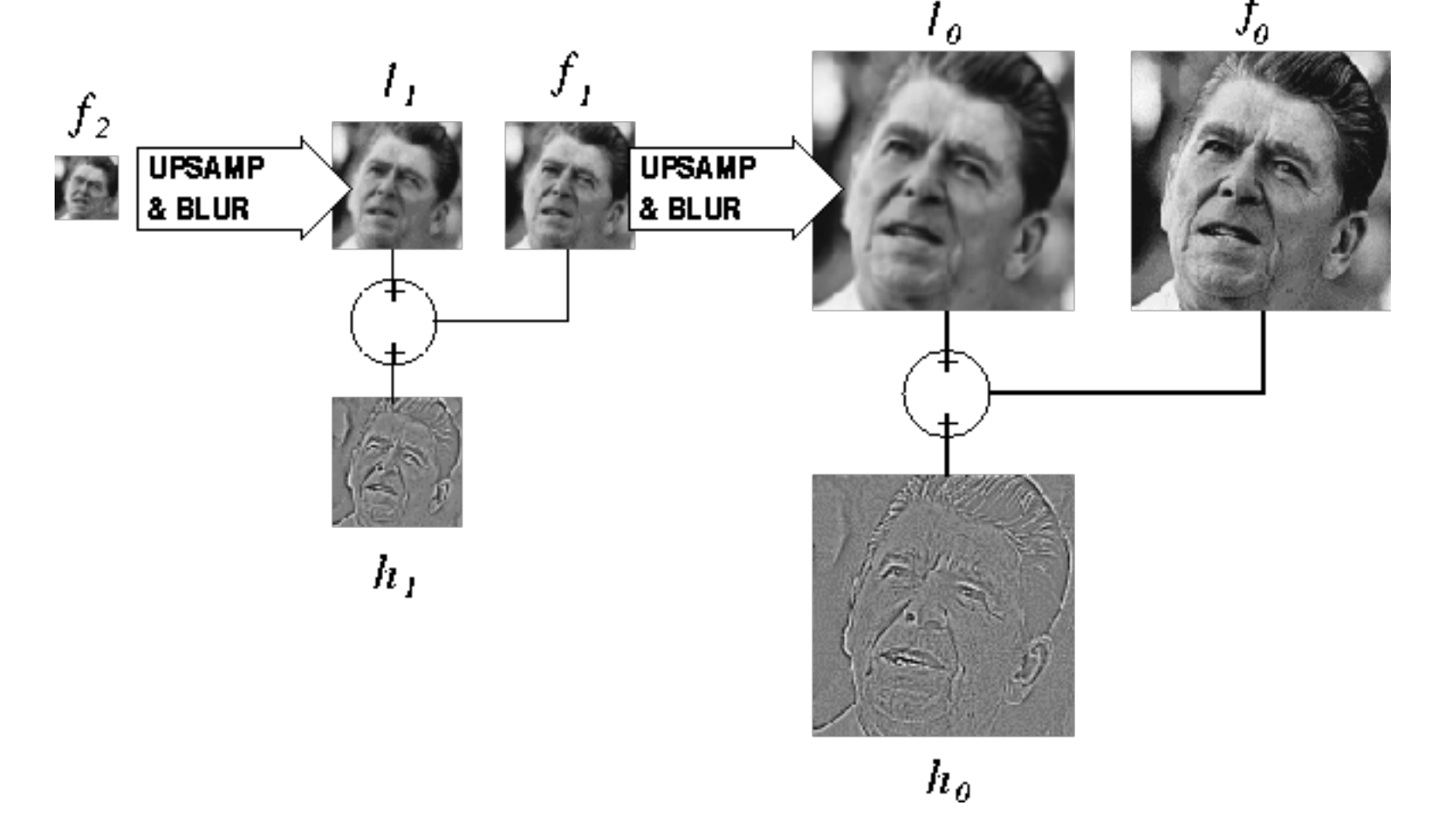

http://sepwww.stanford.edu/~morgan/texturematch/paper\_html/node3.html

# Upsampling

- This image is too small for this screen:
- How can we make it 10 times as big?
- Simplest approach: repeat each row and column 10 times
- ("Nearest neighbor interpolation")

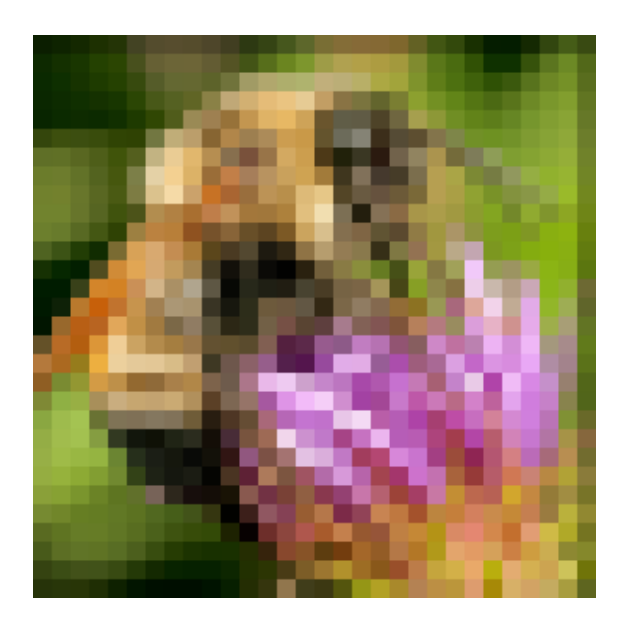

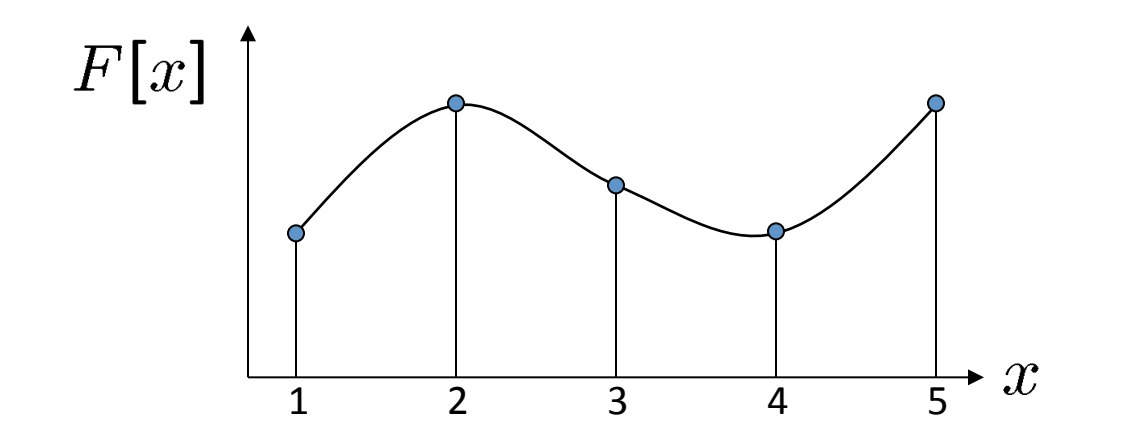

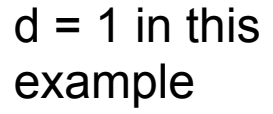

Recall how a digital image is formed

 $F[x, y] =$ quantize{ $f(xd, yd)$ }

- It is a discrete point-sampling of a continuous function
- If we could somehow reconstruct the original function, any new image could be generated, at any resolution and scale

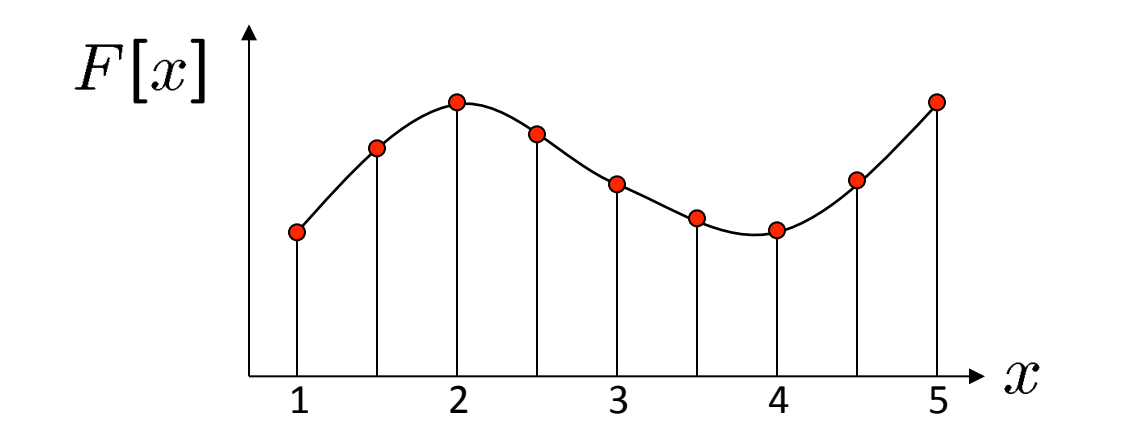

 $d = 1$  in this example

Recall how a digital image is formed

 $F[x, y] =$ quantize{ $f(xd, yd)$ }

- It is a discrete point-sampling of a continuous function
- If we could somehow reconstruct the original function, any new image could be generated, at any resolution and scale

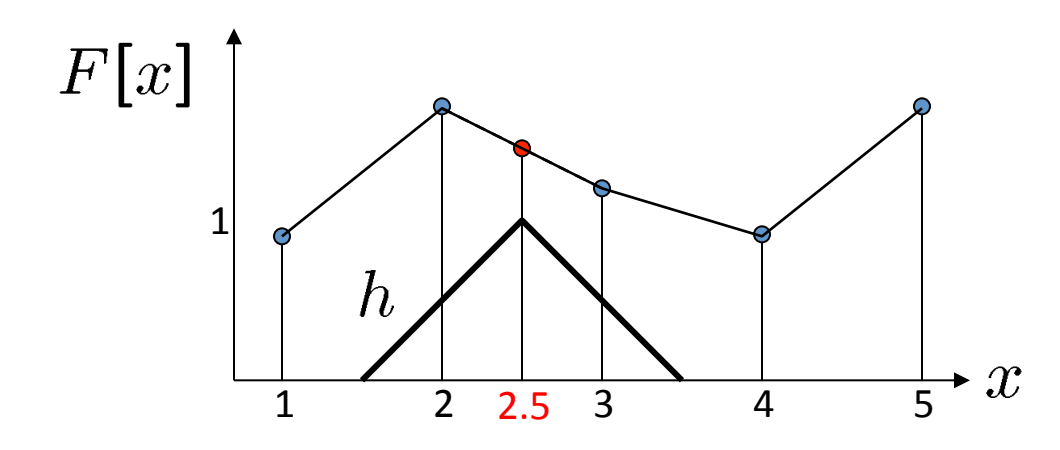

 $d = 1$  in this example

- What if we don't know  $f$ ?
	- Guess an approximation:  $\tilde{f}$
	- Can be done in a principled way: filtering
	- Convert  $F$  to a continuous function:  $f_F(x) = F(\frac{x}{d})$  when  $\frac{x}{d}$  is an integer, 0 otherwise
	- **Reconstruct by convolution with a** *reconstruction filter, h*

$$
\tilde{f}=h*f_F
$$

Adapted from: S. Seitz

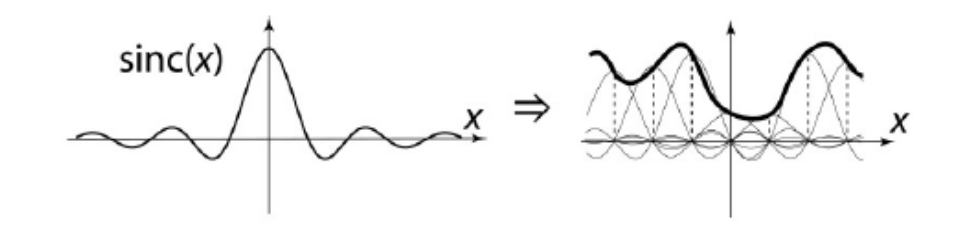

"Ideal" reconstruction

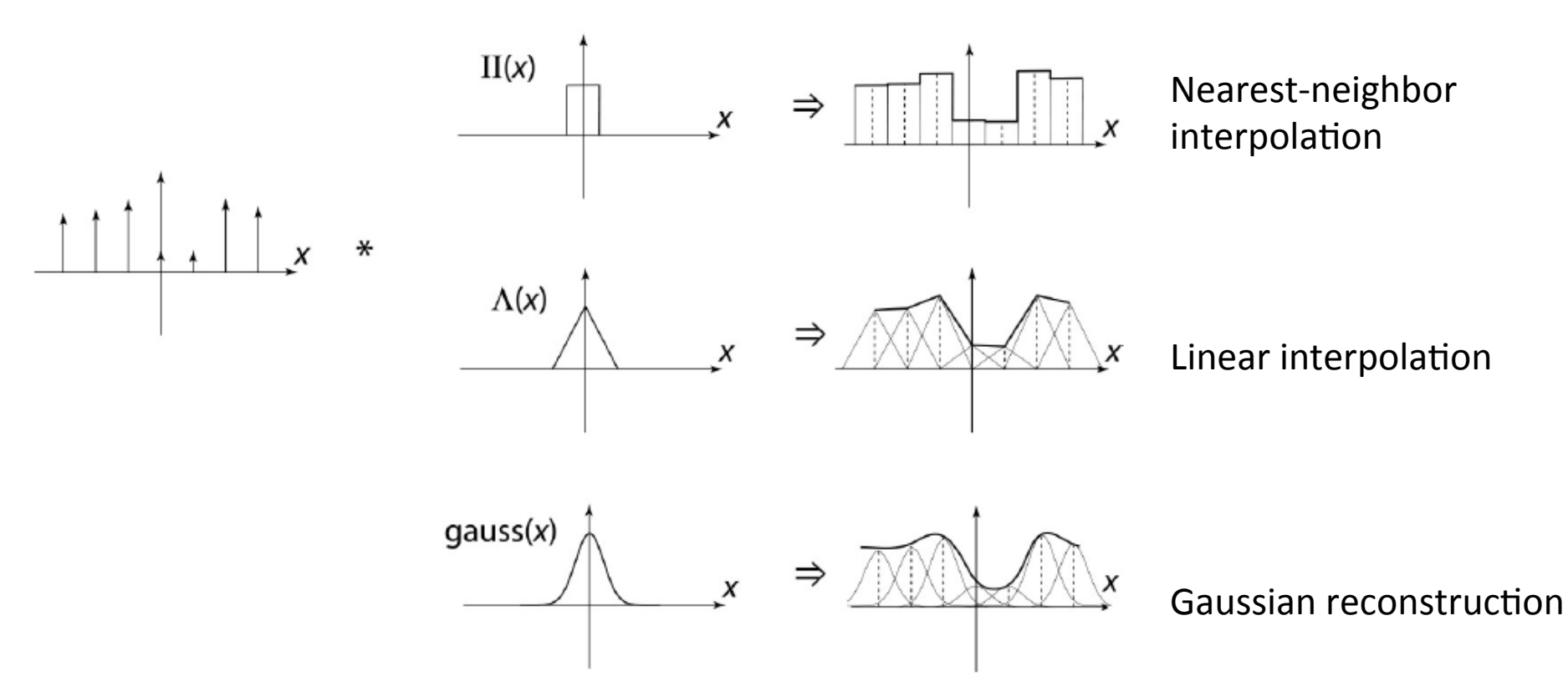

Source: B. Curless

# Reconstruction filters

What does the 2D version of this hat function look like?

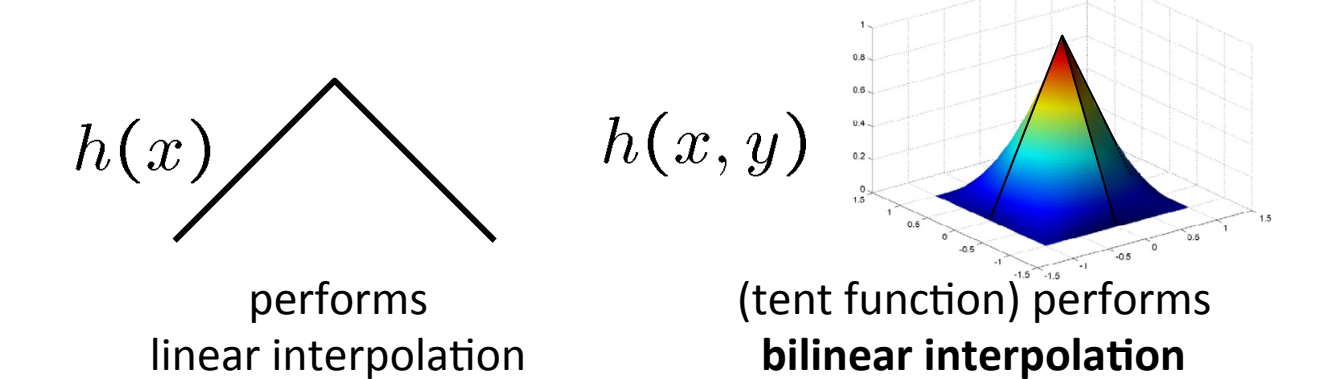

Often implemented without cross-correlation

• E.g., http://en.wikipedia.org/wiki/Bilinear interpolation

Better filters give better resampled images

**Bicubic** is common choice

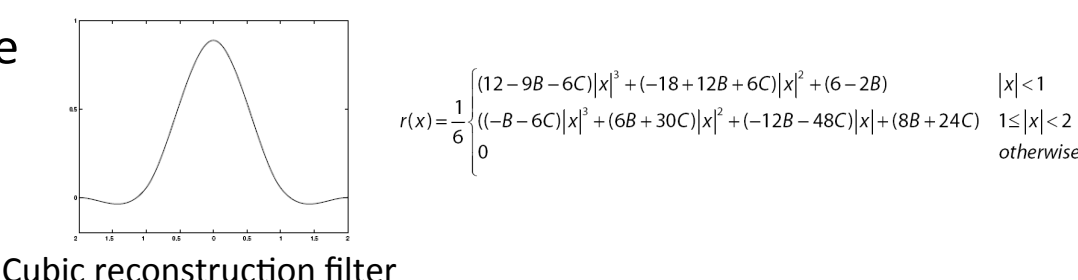

Original image:  $\mathbb{R}$  x 10

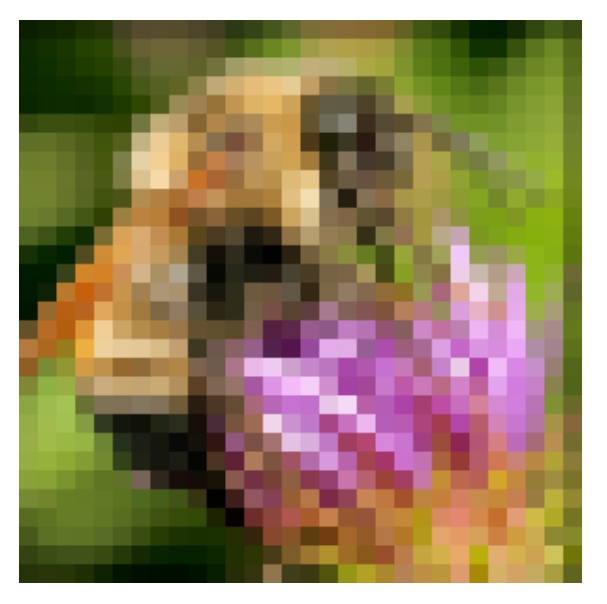

Nearest-neighbor interpolation and Bilinear interpolation and Bicubic interpolation

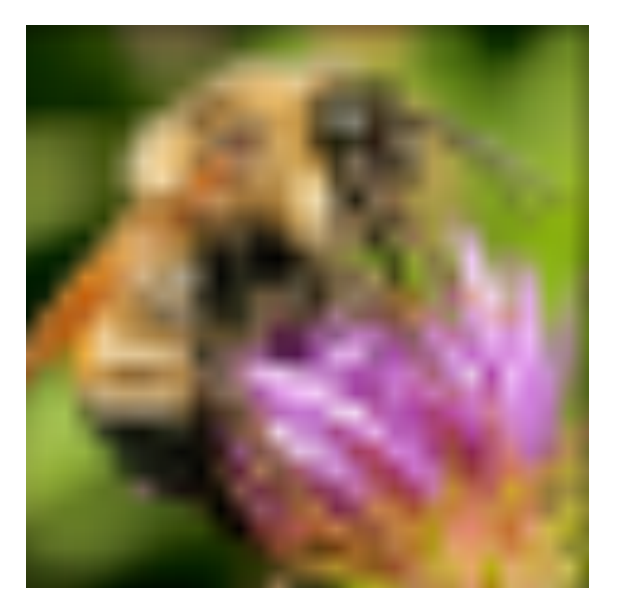

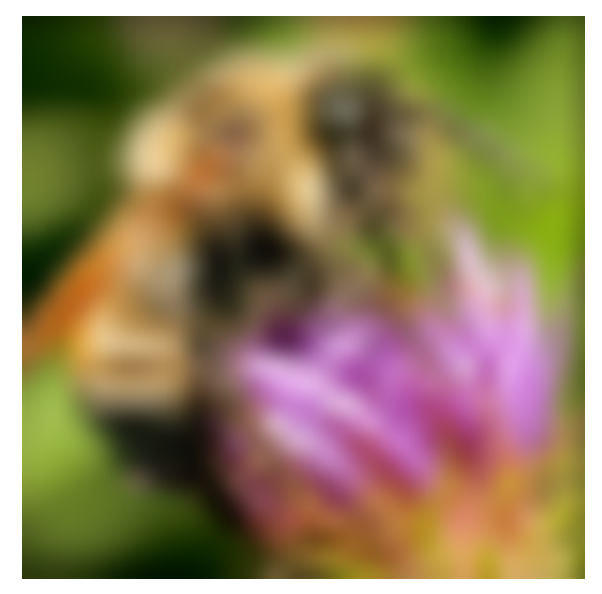

# **Image Composition**

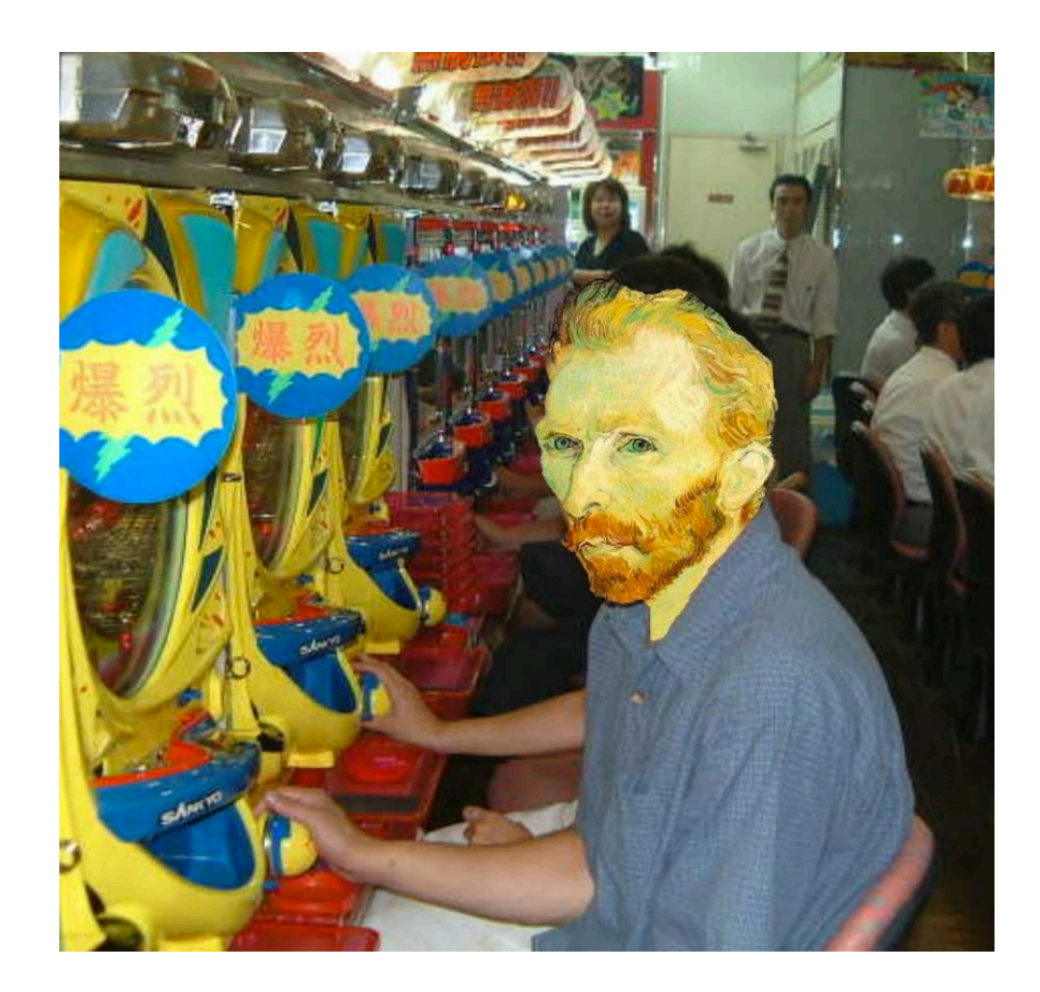

# **Image Composition**

1. Extract Sprites (e.g using Intelligent Scissors in Photoshop)

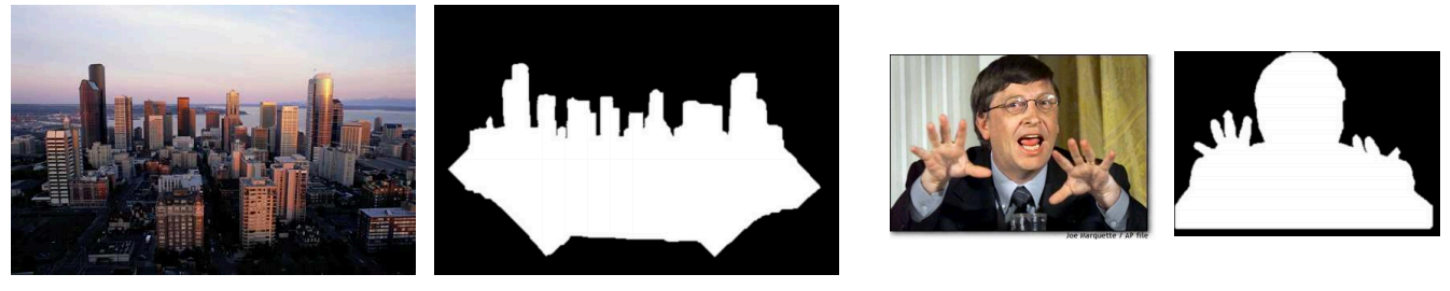

2. Blend them into the composite (in the right order)

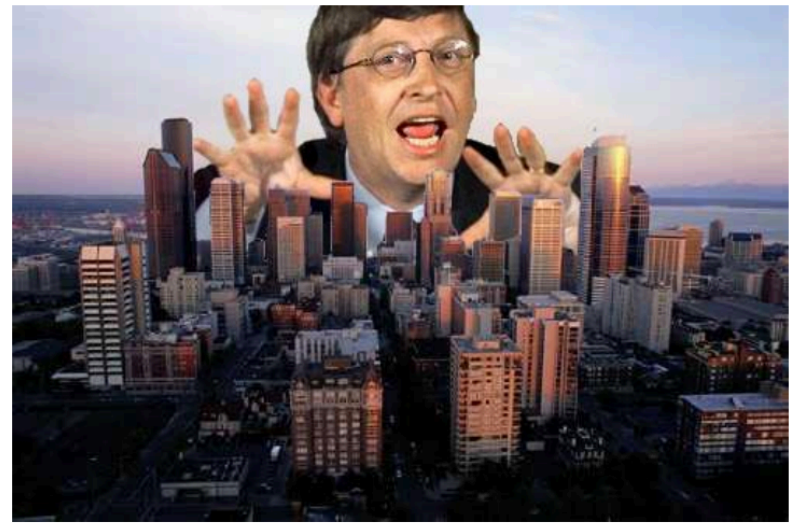

Composite by **David Dewey** 

# **Image Composition**

What can you do?

- 1. Copy and paste. Will generate artifacts at the border.
- 2. Feathering, using alpha channel and use a weighted sum over a window of two images (Feathering).
- 3. Combine the two images at different frequency bands (Pyramid Image Blending)

# Alpha Channel

- Add one more channel: -Image (R,G,B, alpha)
- Encodes transparency (or pixel coverage)  $-$ Alpha = 1: Opaque object (complete coverage)  $-A$ lpha = 0: transparent object (no coverage)  $-0$ <Alpha < 1: semi-transparent (partial coverage)
- Example: alpha  $= 0.3$
- Read in alpha channel in Python:
- alpha img = cv2.imread(path, cv2.IMREAD UNCHANGED)

# **Image Blending**

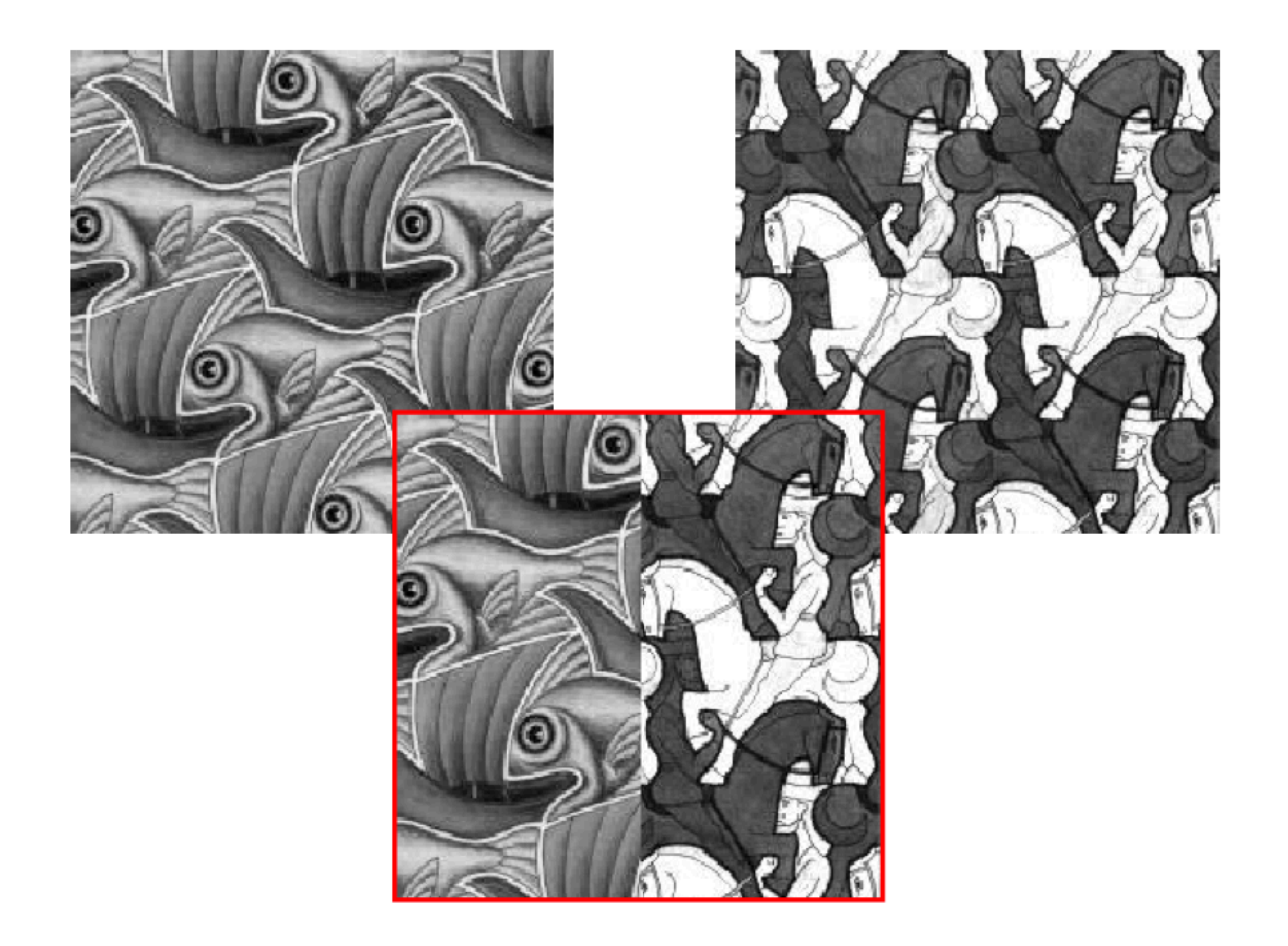

# Alpha Blending/Feathering

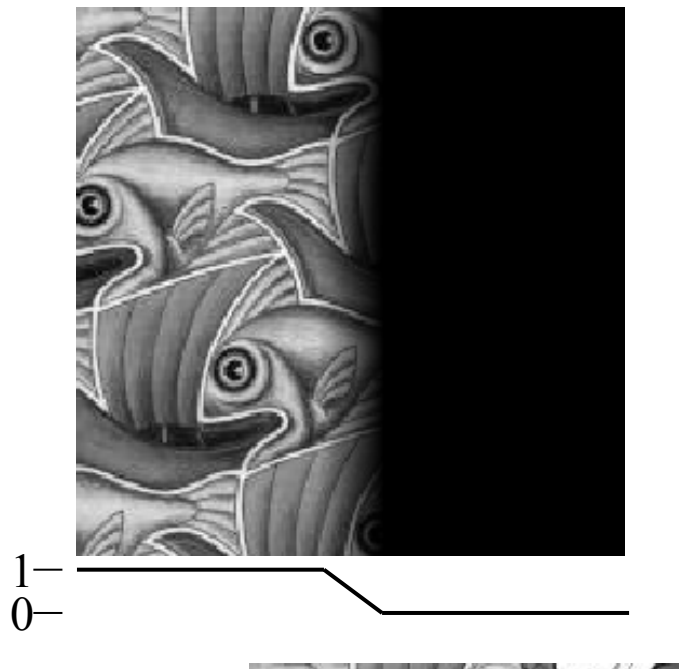

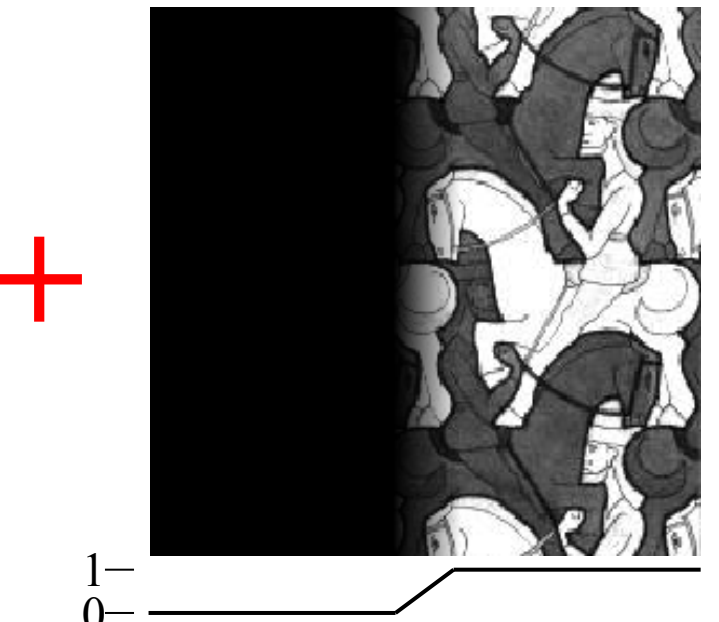

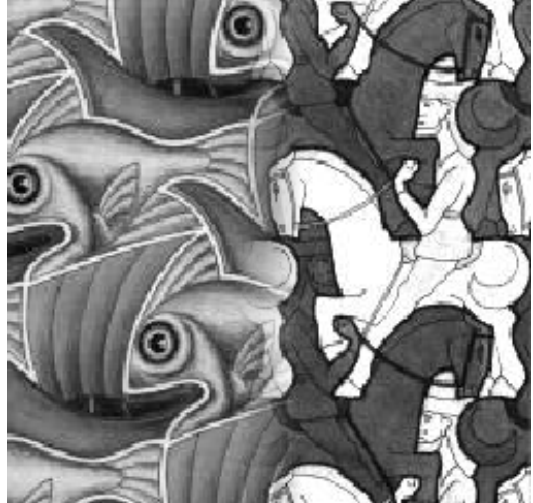

 $I_{\text{blend}} = \alpha I_{\text{left}} + (1-\alpha)I_{\text{right}}$ 

# Alpha Blending/Feathering

 $PB(i,j) = (1-w)*PA(i,j) + w*PB(i,j)$ 

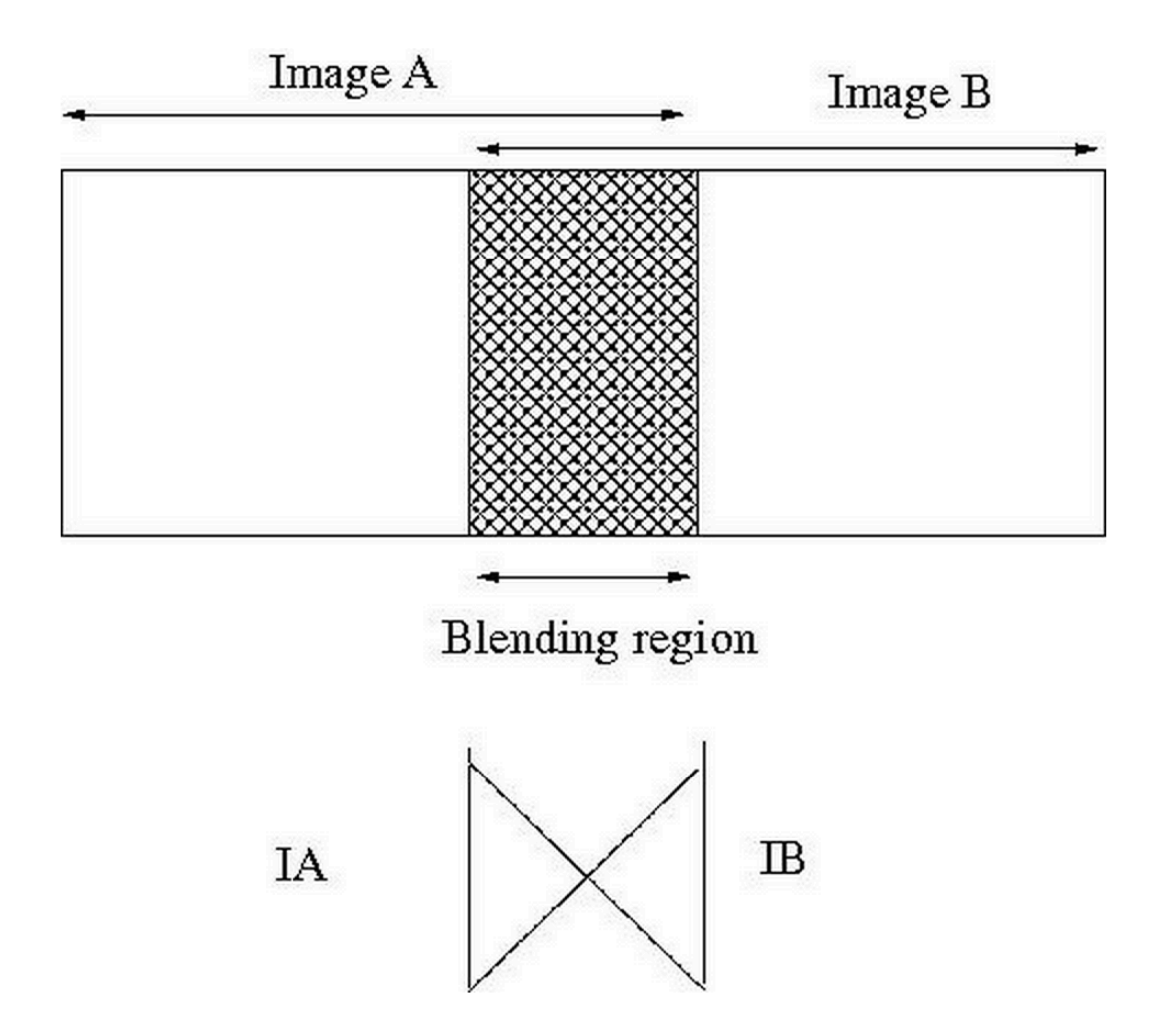

### Setting alpha: simple averaging

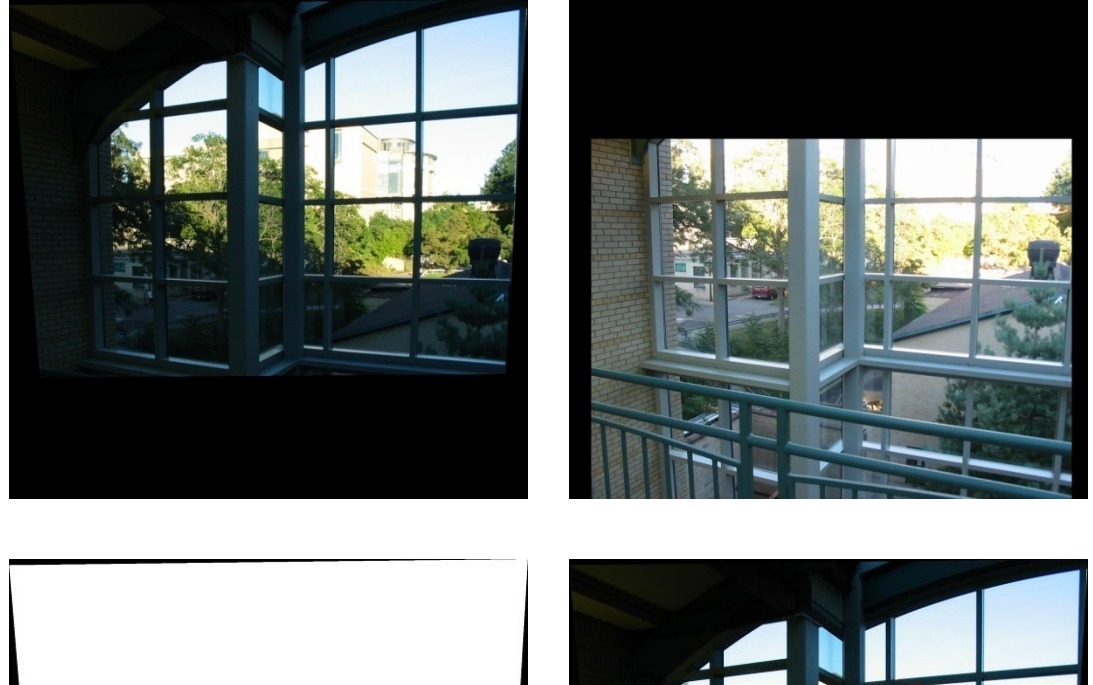

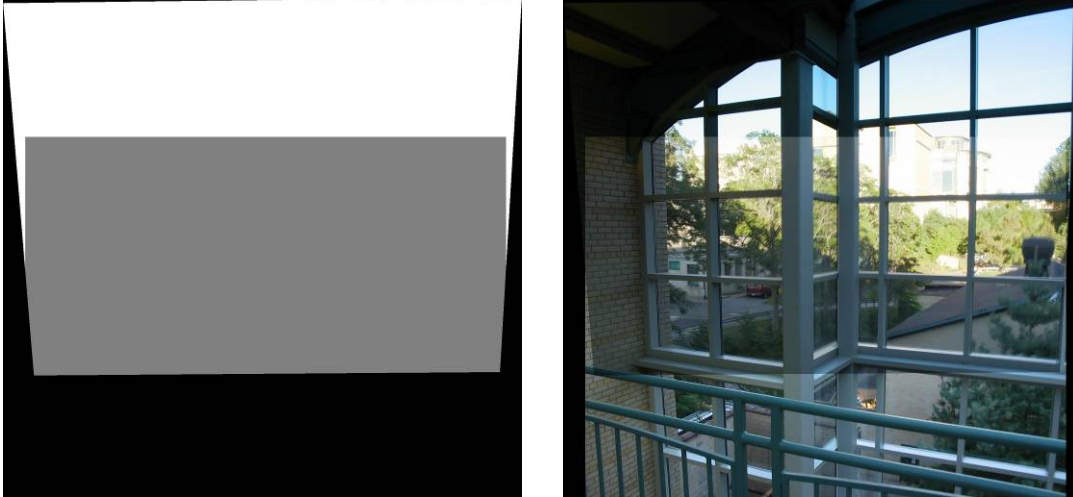

Alpha = .5 in overlap region

### Setting alpha: center seam

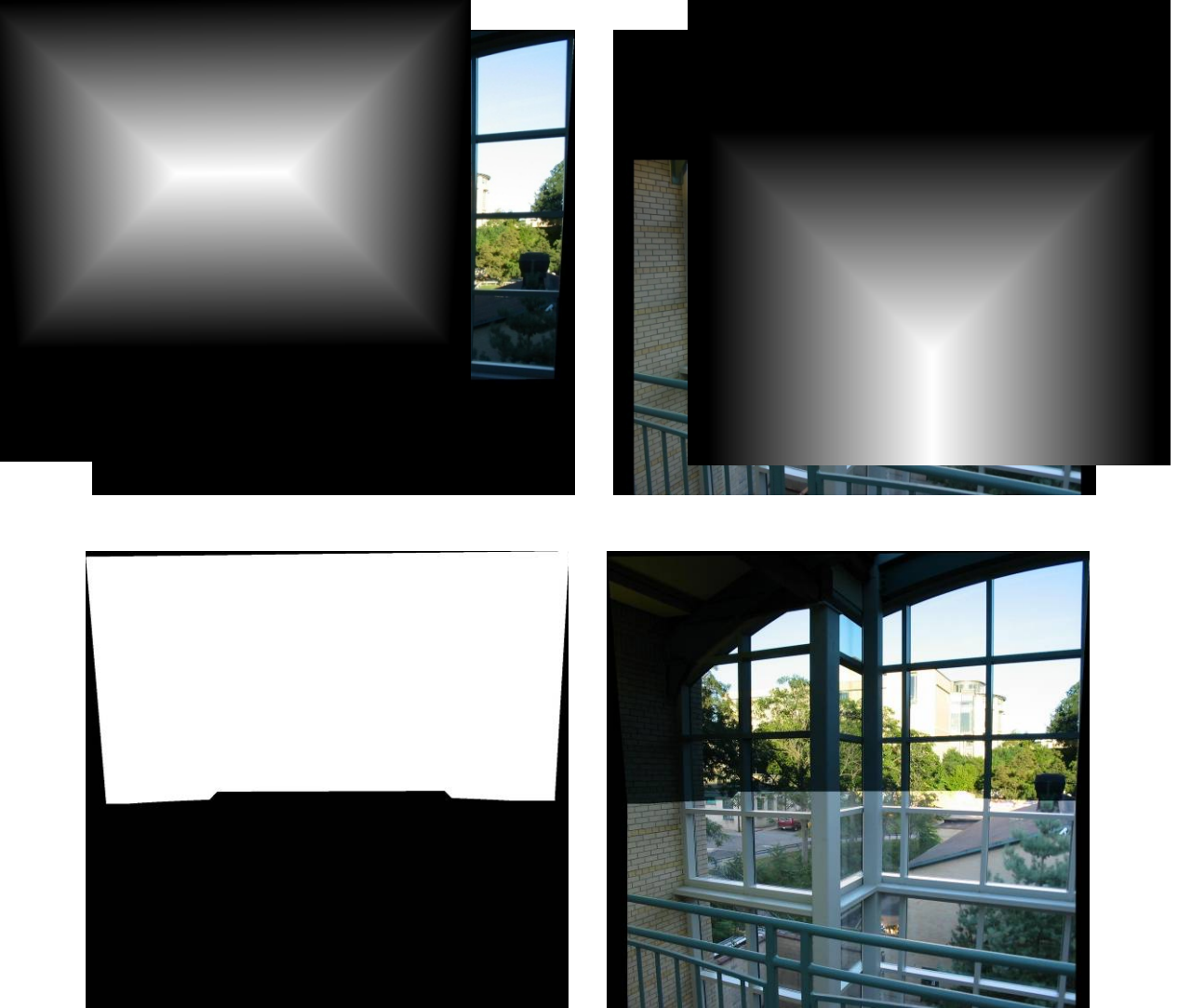

Alpha = logical(dtrans1>dtrans2)

**Compute Distance** Transform Between binary Images using bwdist

### Setting alpha: blurred seam

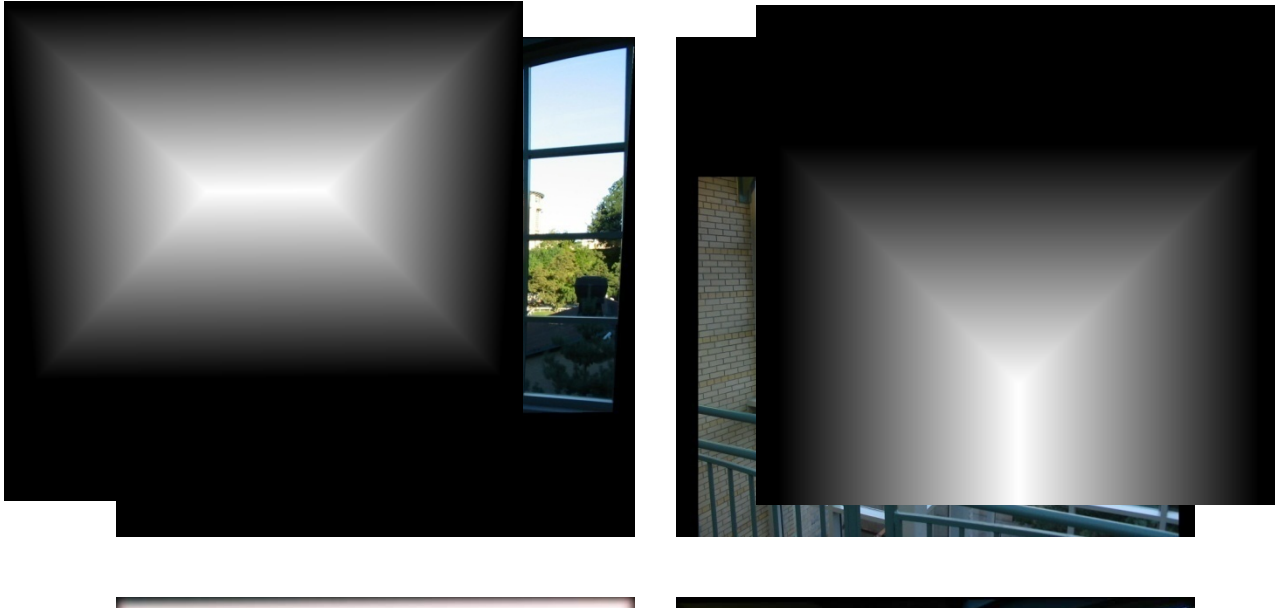

#### **Distance** transform

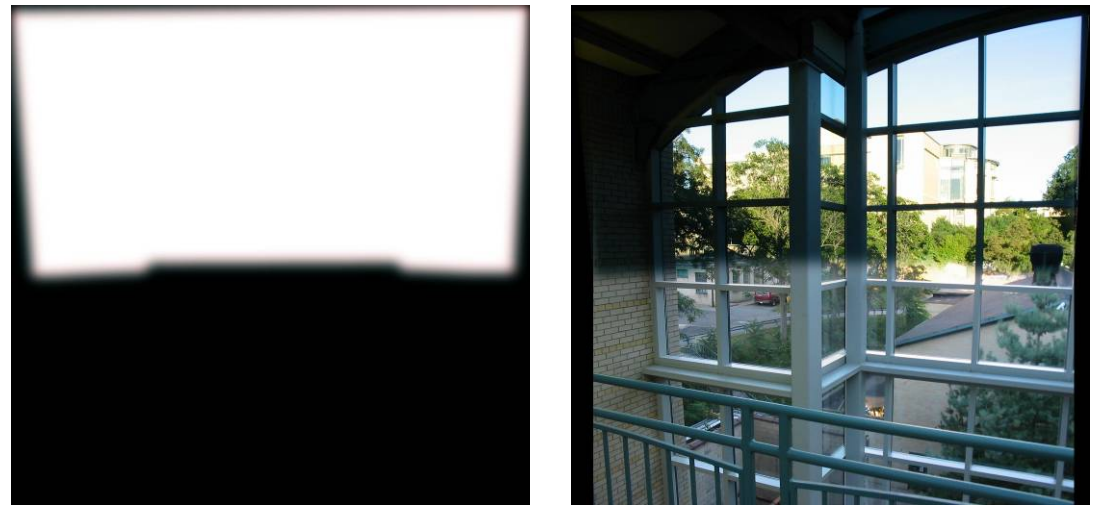

Alpha = blurred

### Setting alpha: center weighting

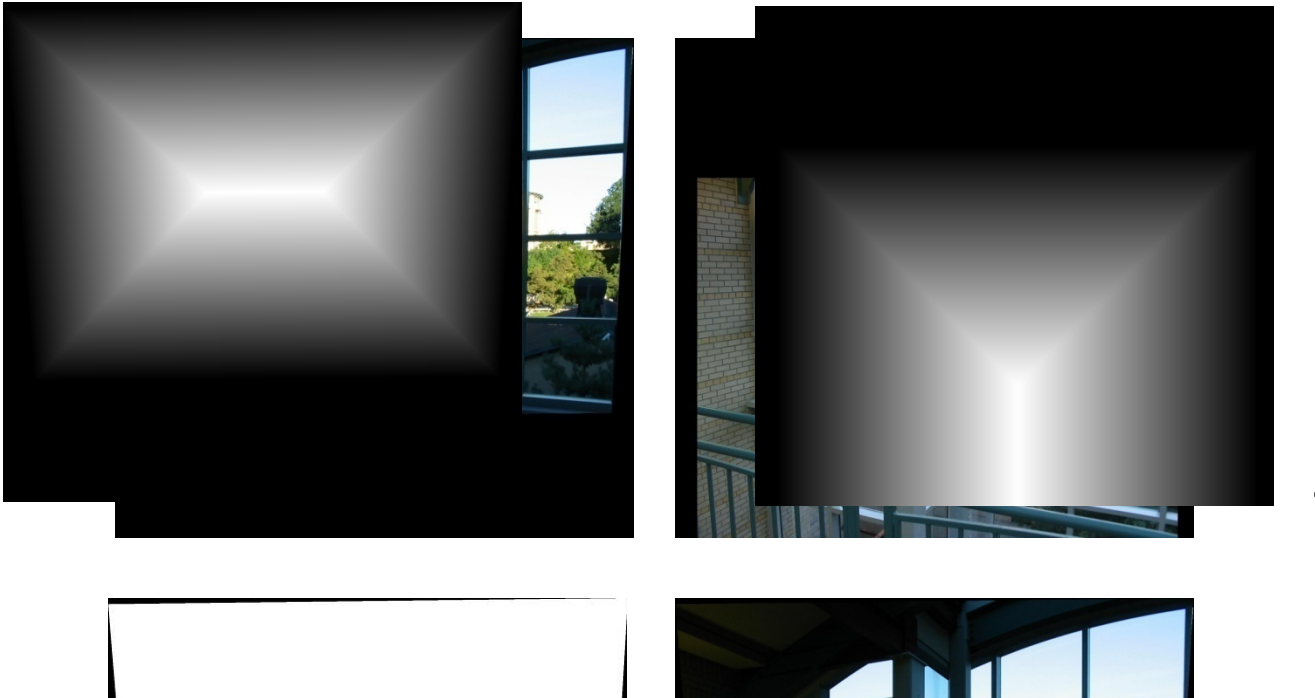

#### **Distance** transform

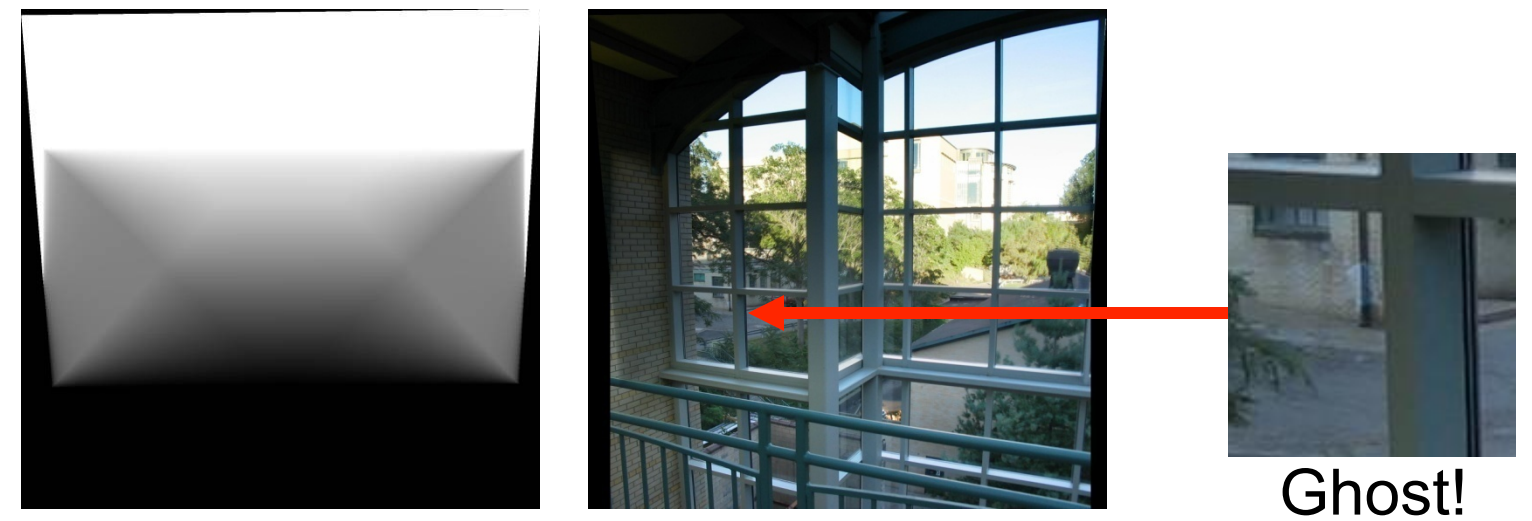

Alpha = dtrans1 / (dtrans1+dtrans2)

# **Affect of Window Size**

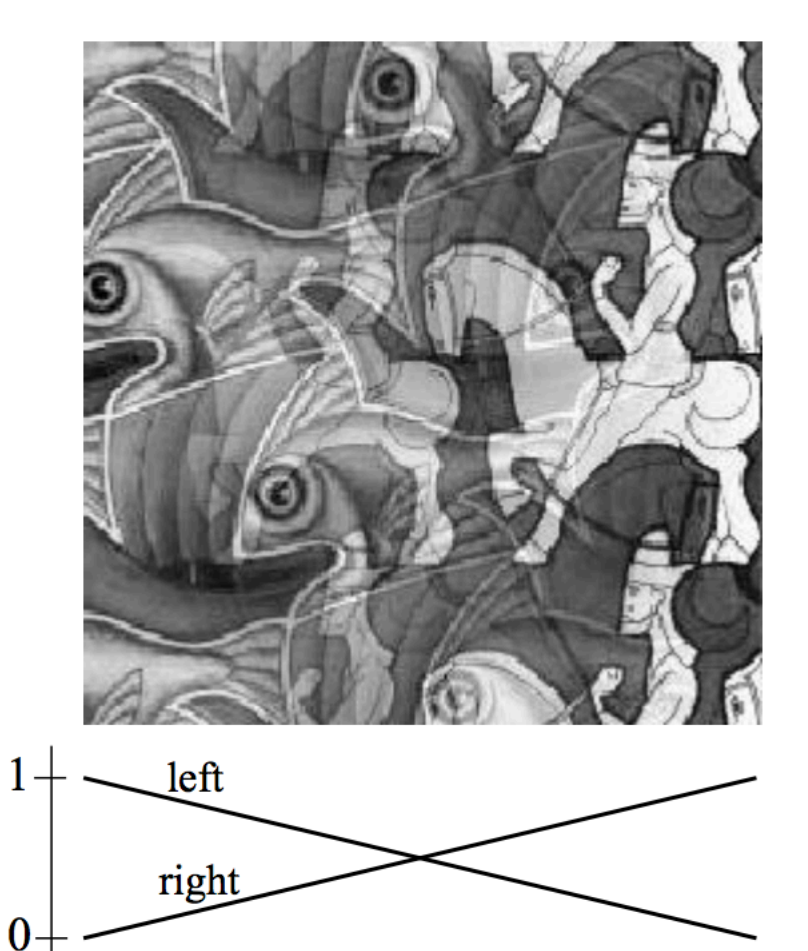

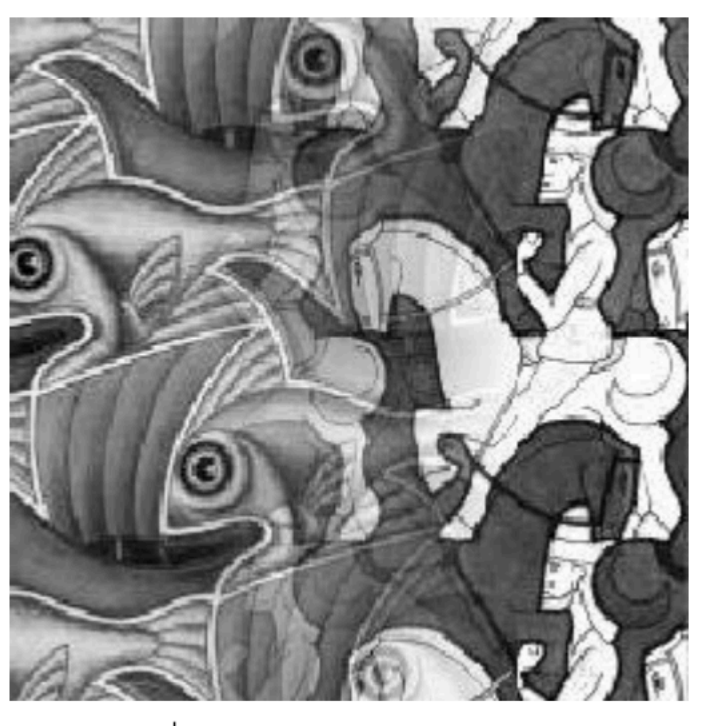

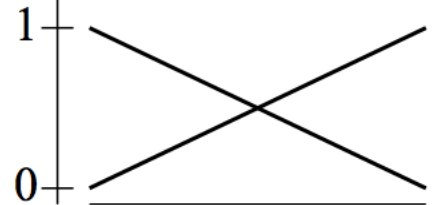

Slide: Efros

# **Affect of Window Size**

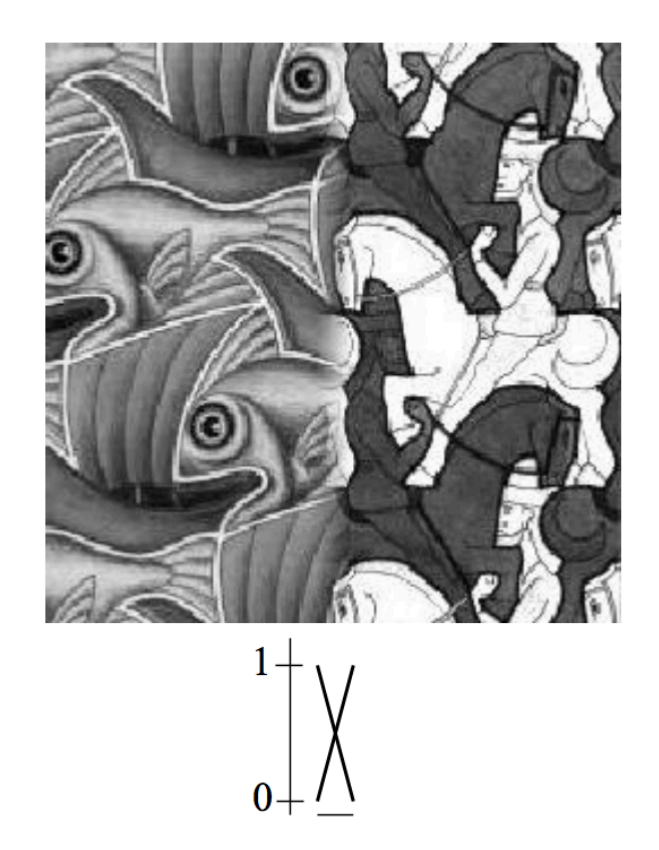

"Optimal" Window: smooth but not ghosted

Slide: Efros

# What is the optimal window size?

#### To avoid seams

• window = size of largest prominent feature

#### To avoid ghosting

• window  $\leq 2$ \*size of smallest prominent feature

#### Natural to cast this in the Fourier domain

- largest frequency  $\leq$  2\*size of smallest frequency
- image frequency content should occupy one "octave" (power of two)

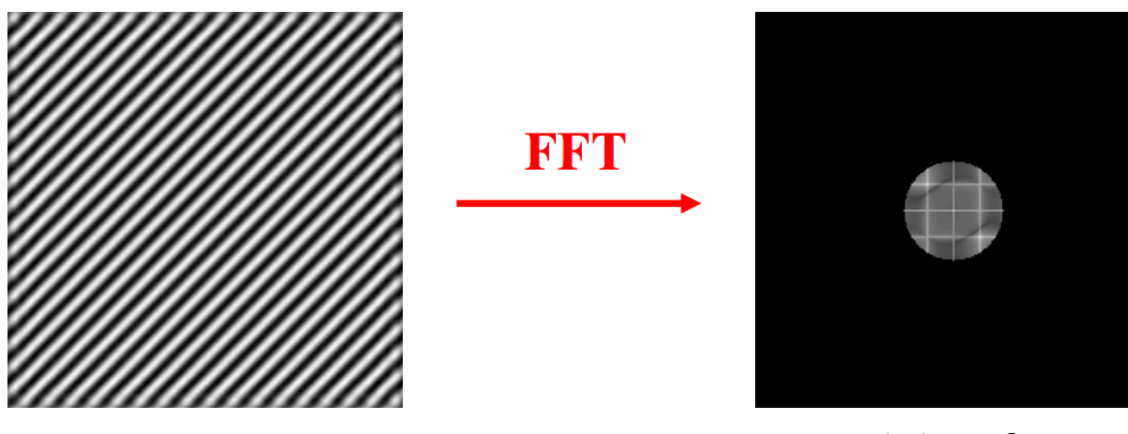

Slide: Ffros

## What if the Frequency Spread is Wide?

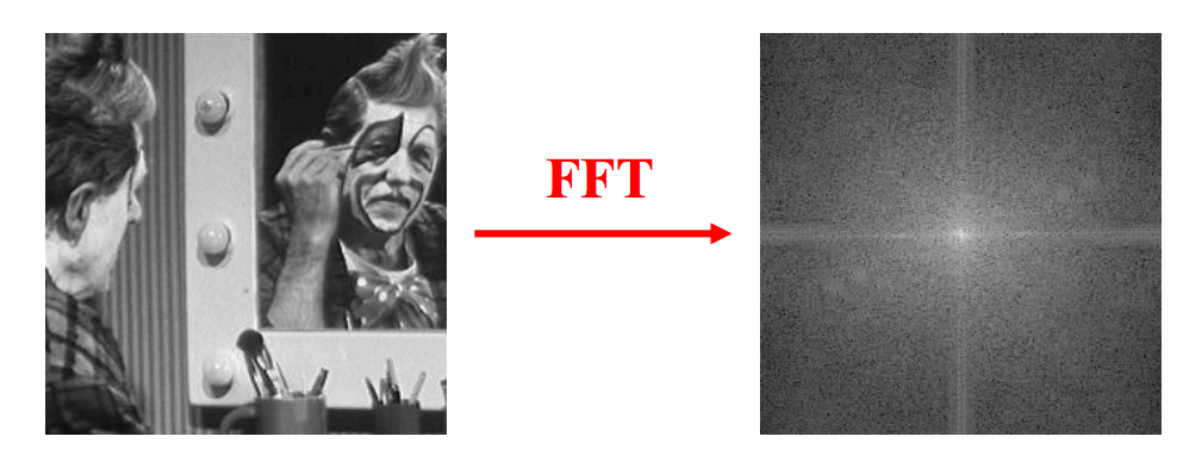

#### Idea (Burt and Adelson)

- Compute  $F_{\text{left}} = FFT(I_{\text{left}})$ ,  $F_{\text{right}} = FFT(I_{\text{right}})$
- Decompose Fourier image into octaves (bands)

 $- F_{\text{left}} = F_{\text{left}}^1 + F_{\text{left}}^2 + ...$ 

- Feather corresponding octaves  $F_{left}^{i}$  with  $F_{right}^{i}$ 
	- Can compute inverse FFT and feather in spatial domain
- Sum feathered octave images in frequency domain

Better implemented in spatial domain

# Octaves in the Spatial Domain

#### Lowpass Images

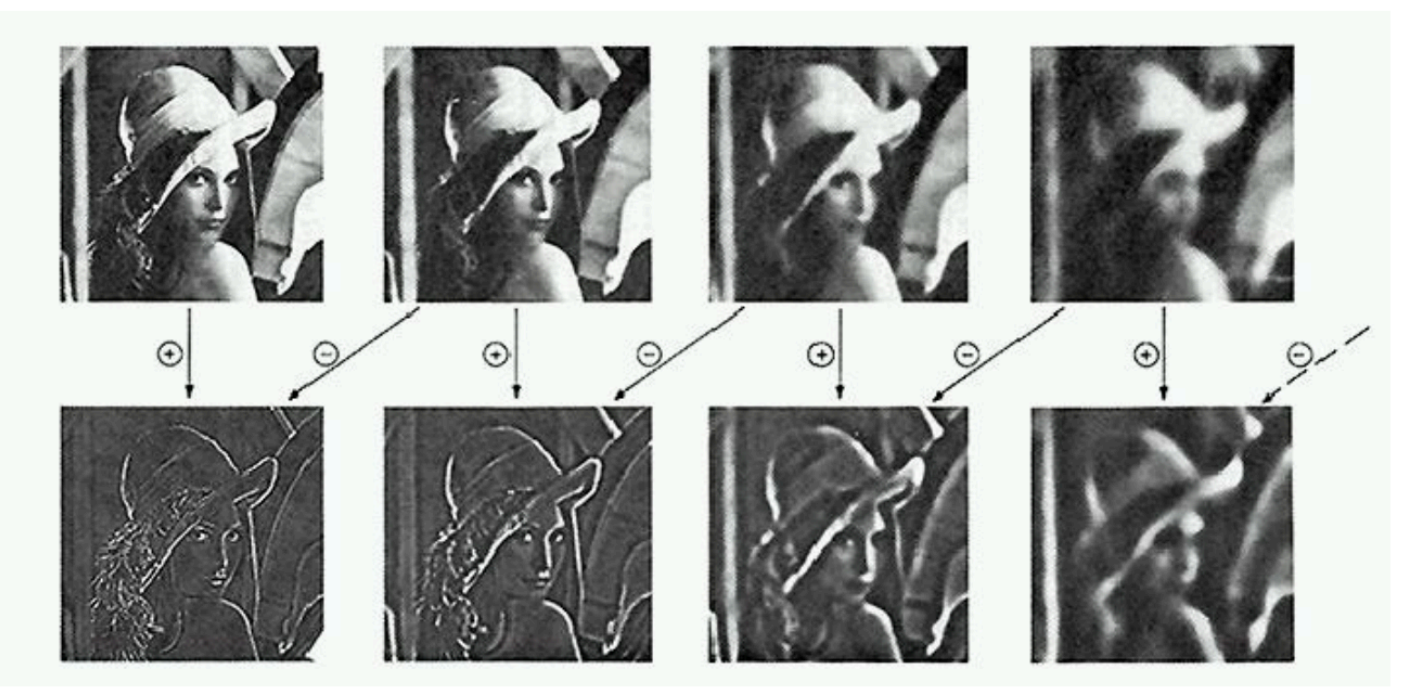

**Bandpass Images** 

# Pyramid Blending

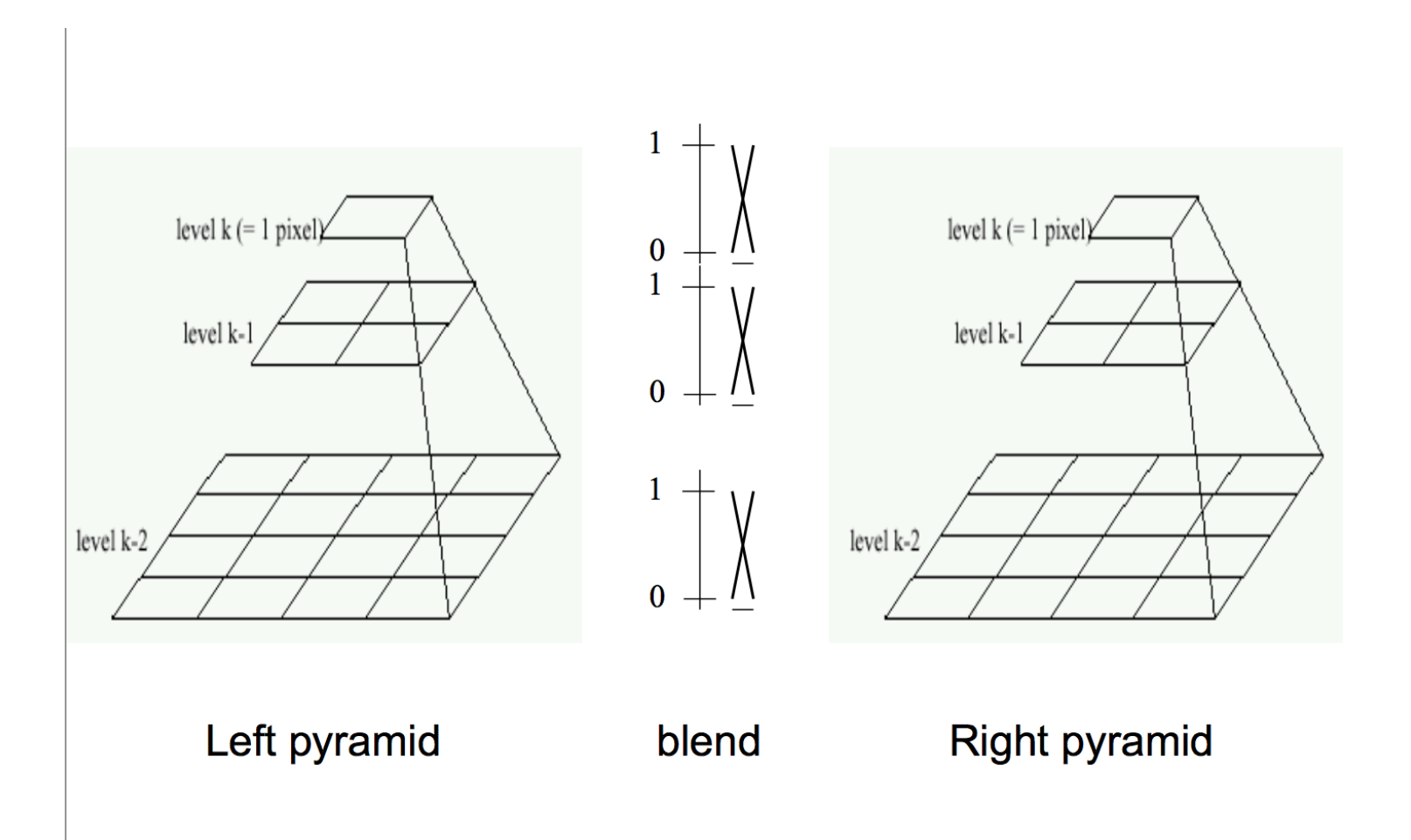

# Pyramid Blending

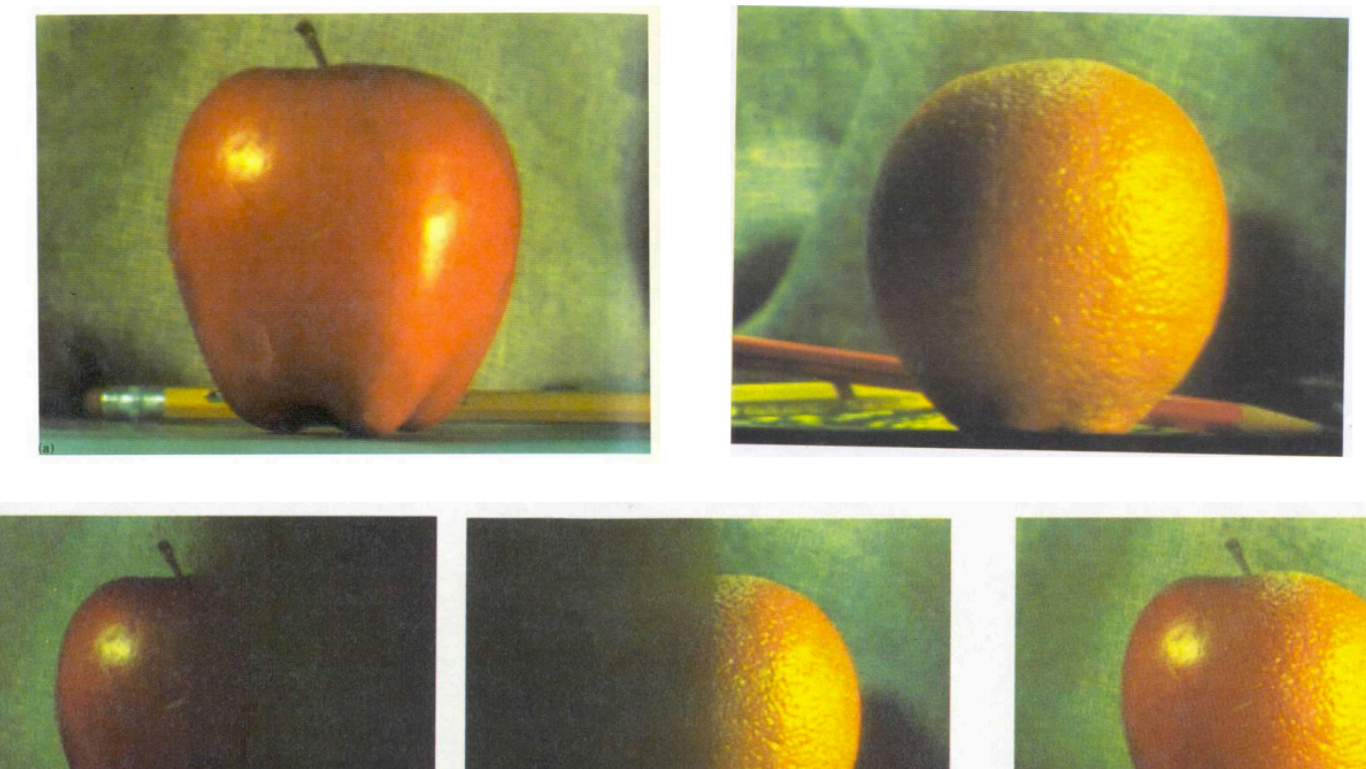

 $(d)$ 

 $(h)$ 

 $\cdot$ (1)

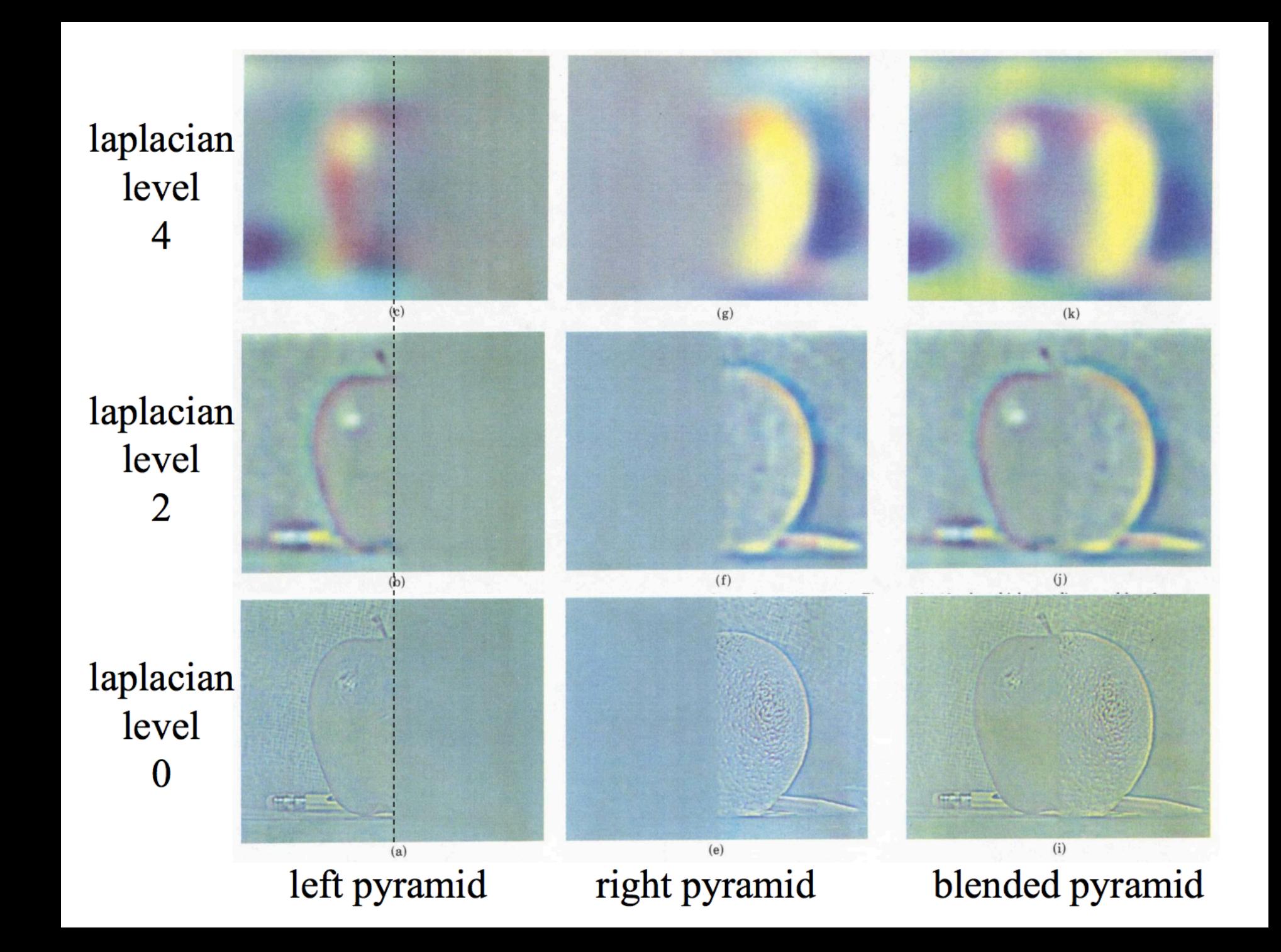

# Laplacian Pyramid: Blending

1. Load the two images of apple and orange

- 2. Find the Gaussian Pyramids for apple and orange (in this particular example, number of levels is 6)
- 2. From Gaussian Pyramids, find their Laplacian Pyramids
- 4. Now join the left half of apple and right half of orange in each levels of Laplacian Pyramids
- 4. Finally from this joint image pyramids, reconstruct the original image.

# Horror Photo! (Homework 3)

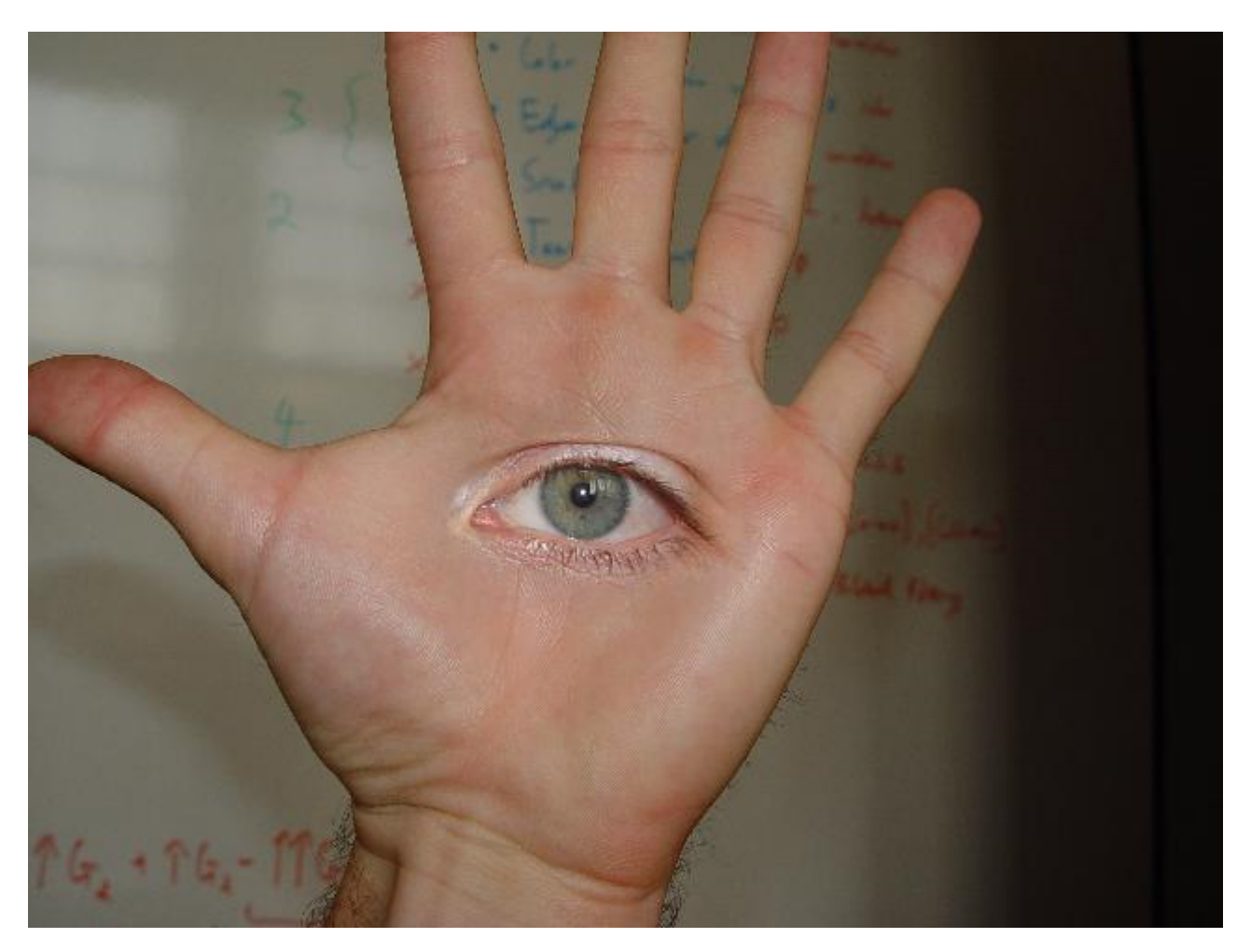

david dmartin (Boston College)

## **Blending Regions**

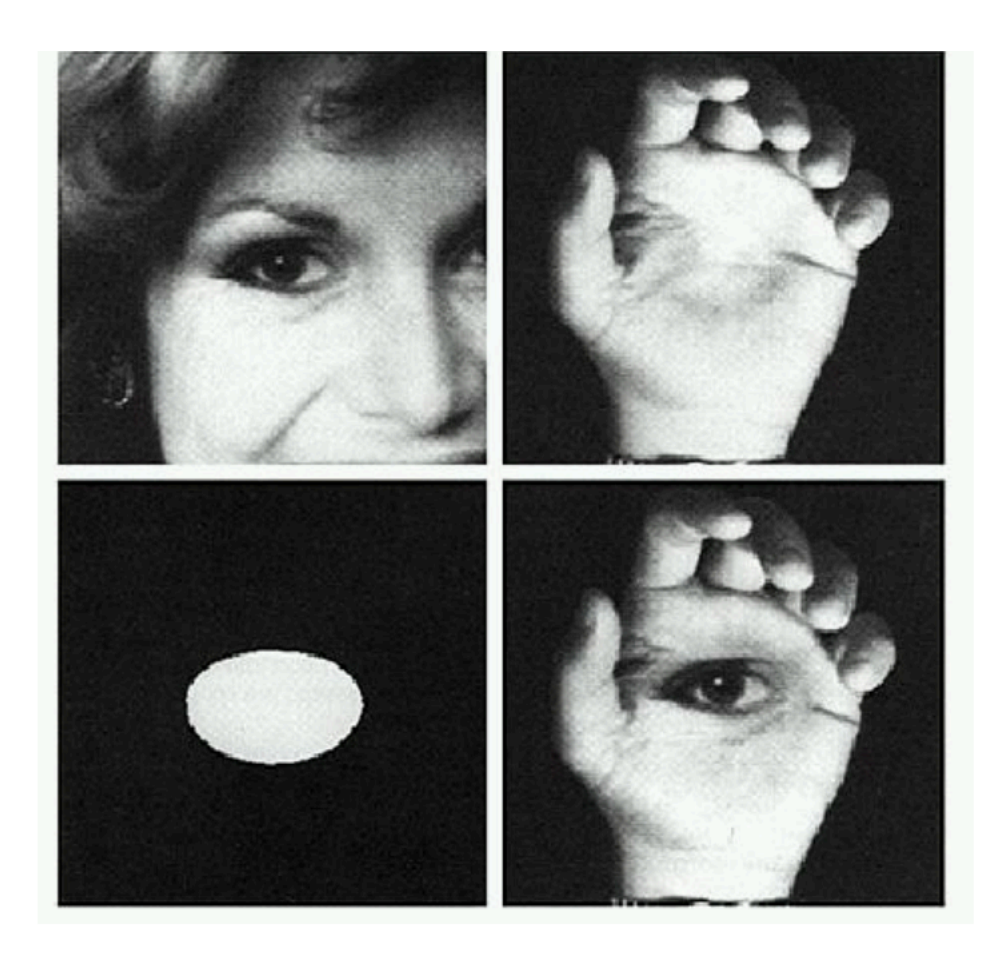

# Laplacian Pyramid: Blending

### **General Approach:**

- 1. Build Laplacian pyramids LA and LB from images A and B
- 2. Build a Gaussian pyramid GR from selected region R
- 3. Form a combined pyramid LS from LA and LB using nodes of GR as weights:
	- $LS(i,j) = GR(l,j,)*LA(l,j) + (1-GR(l,j))*LB(l,j)$
- 4. Collapse the LS pyramid to get the final blended image

```
In Python:
def blend(lpr_white,lpr_black,gauss_py_mask):
Blend pyr = []k = len(gauss\_pyr\_mask)for I in range(0,k):
 p1= gauss_pyr_mask[i]*lapl_pyr_white[i]
 			p2=(1	-	gauss_pyr_mask[i])*lapl_pyr_black[i]	
 blended pyr.append(p1 + p2)
Return	blended_pyr
```
## Application: seamless scene blending

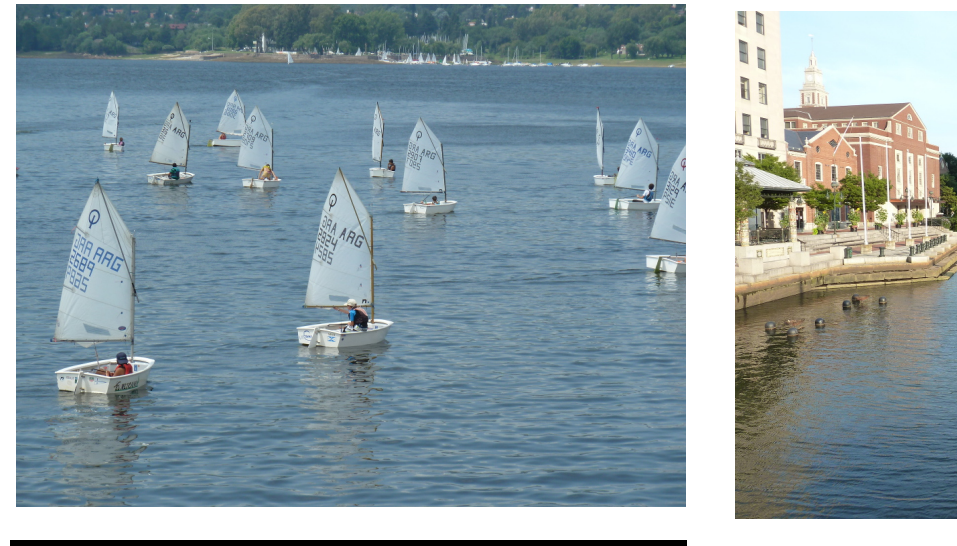

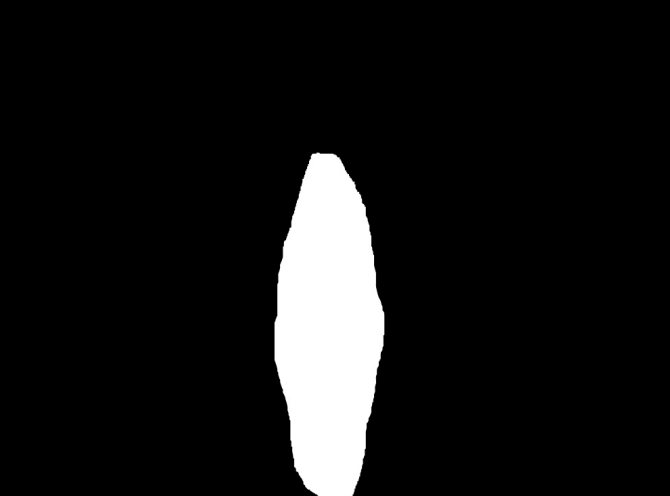

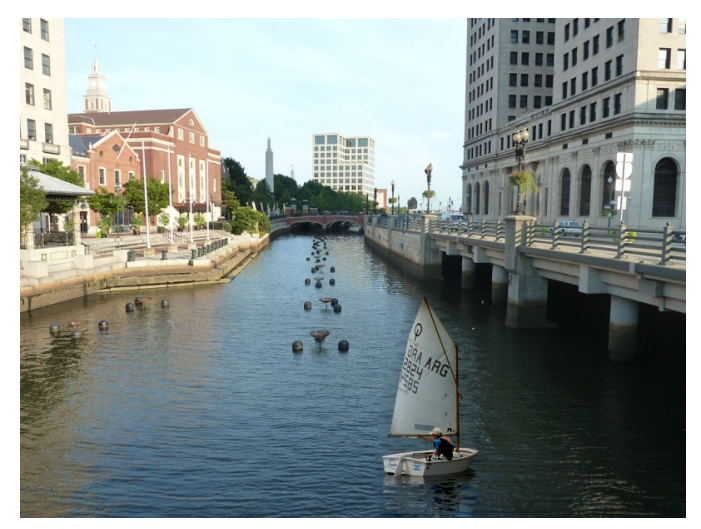

# Season Blending (St. Petersberg)

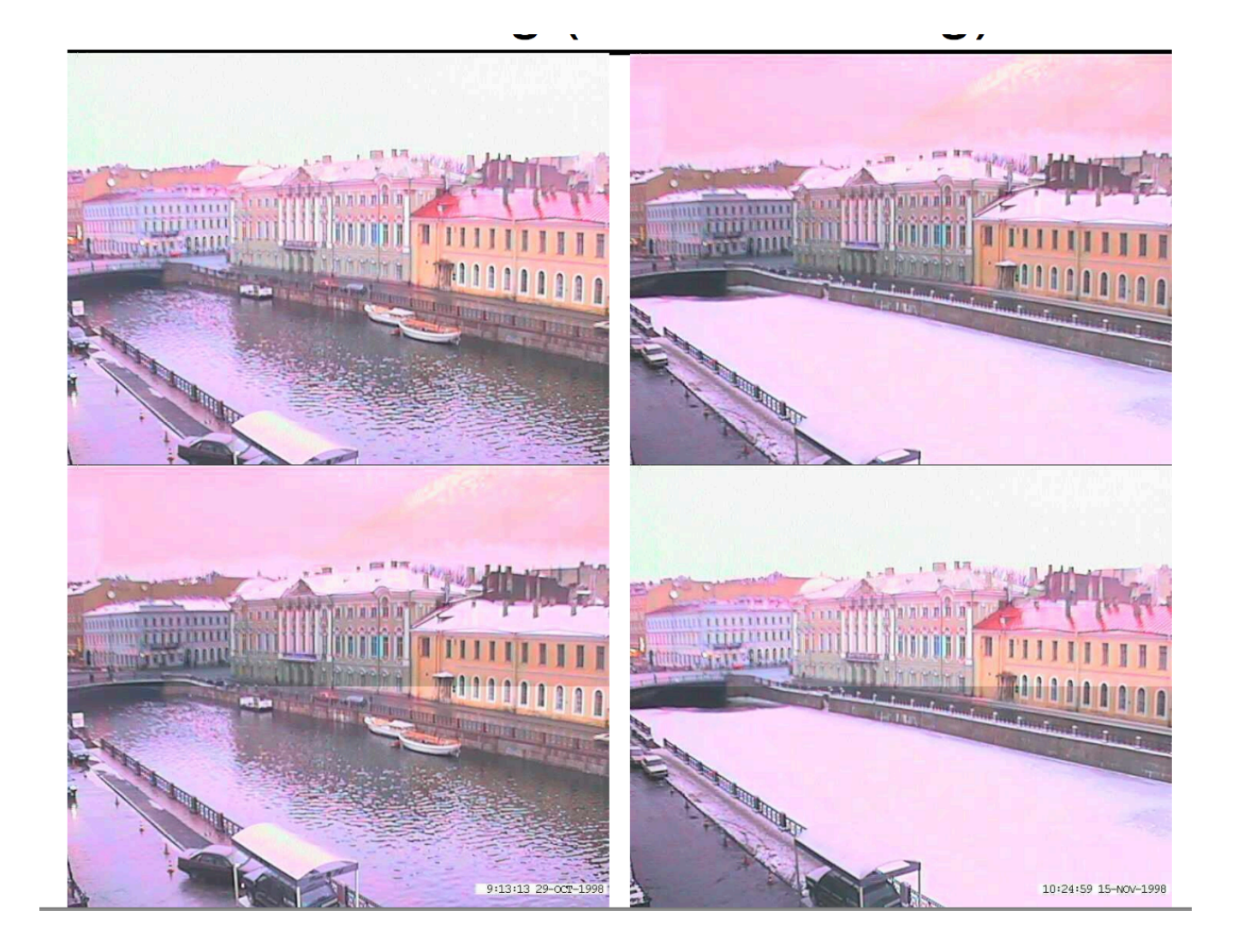

# Season Blending (St. Petersberg)

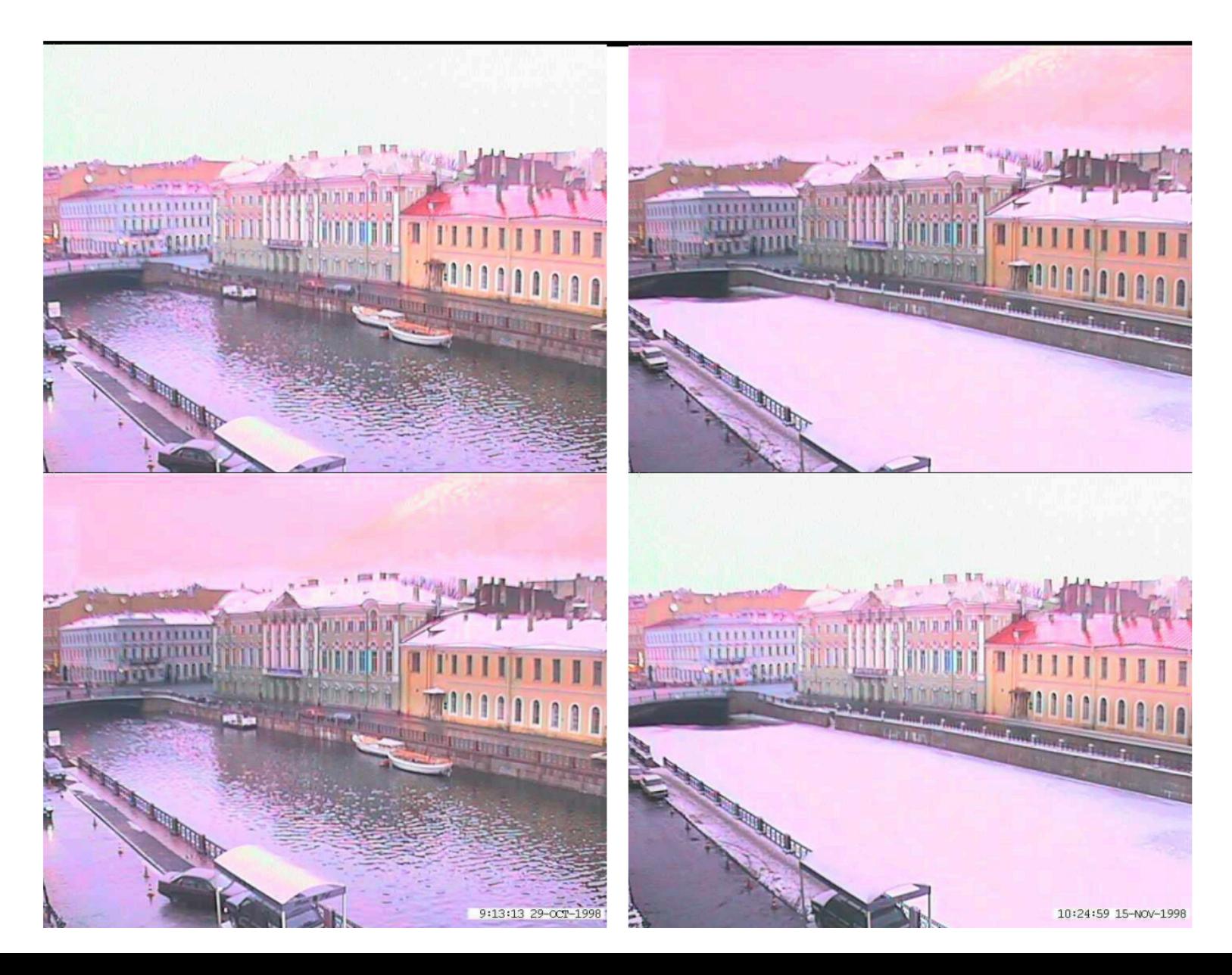

# Take-home reading

- Image Blending:
- http://pages.cs.wisc.edu/~csverma/ CS766\_09/ImageMosaic/imagemosaic.html

- Pyramids and wavelets: Chapter 3.5 Szeliski
- Chapter 9.3, Szeliski (Gradient domain image blending)